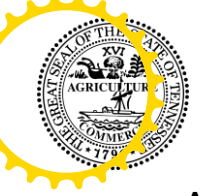

#### **TENNESSEE DEPARTMENT OF ENVIRONMENT AND CONSERVATION**  Division of Water Resources

**PM**<br>William R. Snodgrass Tennessee Tower, 312 Rosa L. Parks Avenue, 11th Floor, Nashville, Tennessee, 37243 4.4.2024

1-888-891-8332 (TDEC)

#### **Application for Aquatic Resource Alteration Permit (ARAP) & State §401 Water Quality Certification**

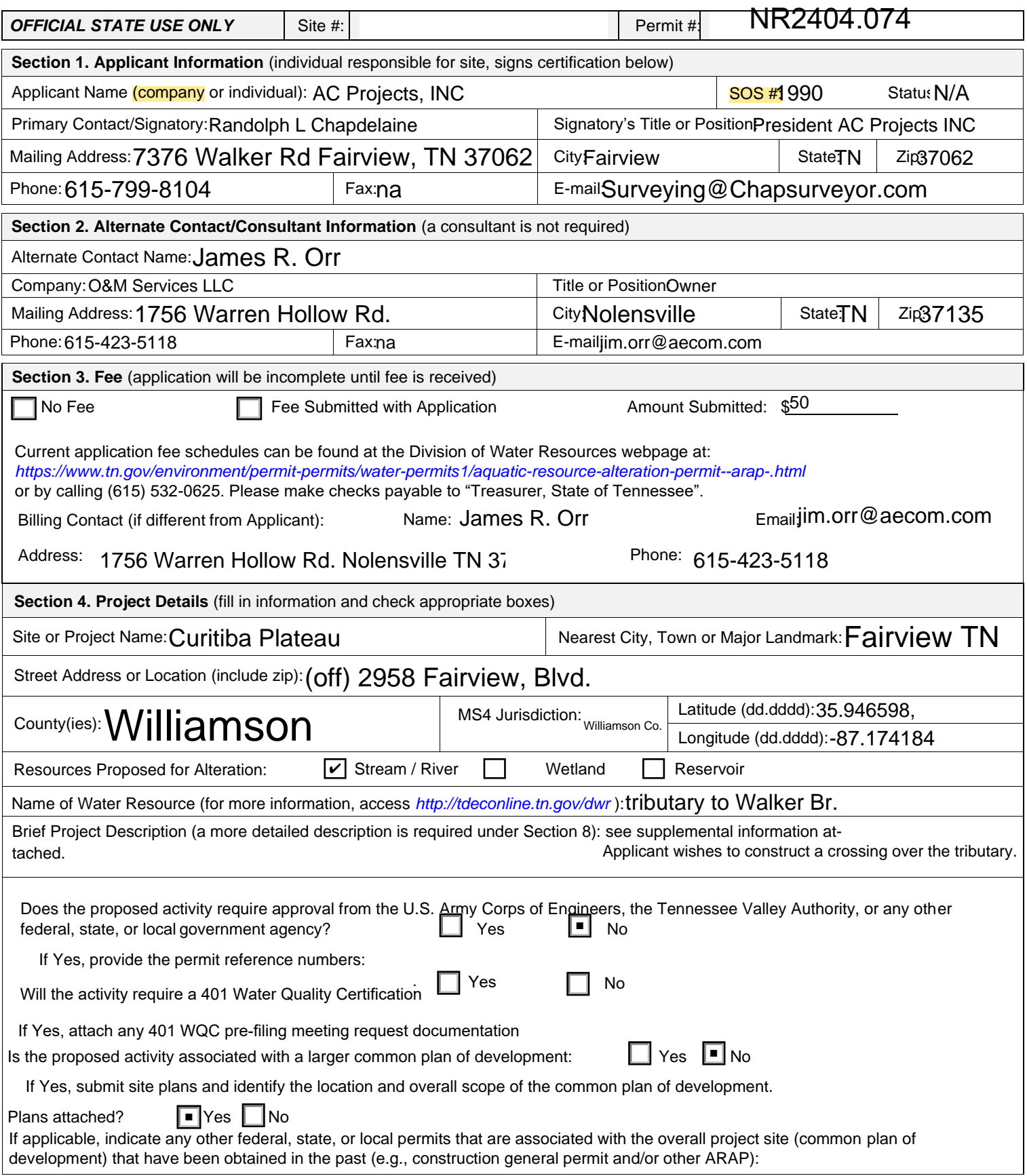

Rcd DWR

## **Application for Aquatic Resource Alteration Permit (ARAP) & State §401 Water Quality Certification**

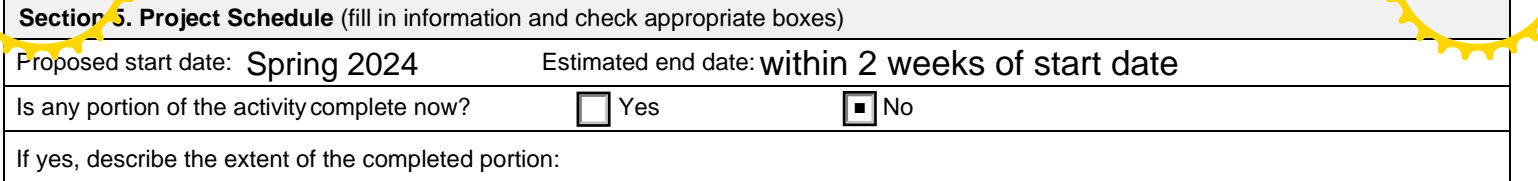

#### **The required information in Sections 6-11 must be submitted on a separate sheet(s) and submitted in the same numbered format as presented below. If any question in not applicable, state the reason why it is not applicable.**

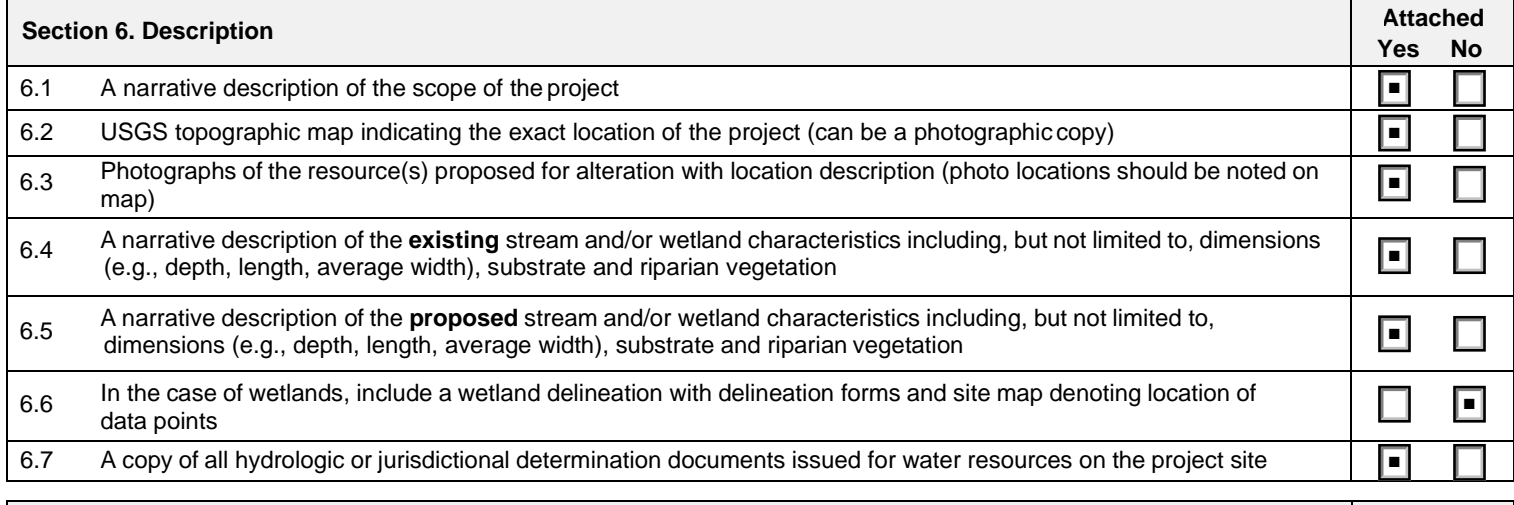

#### **Section 7. Project Rationale Attached Attached Attached Attached Attached Press Yes No** Describe the need for the proposed activity, including, but not limited to the purpose, alternatives considered and rationale for selection of least impactful alternative, and what will be done to avoid or minimize impacts to water resources ■

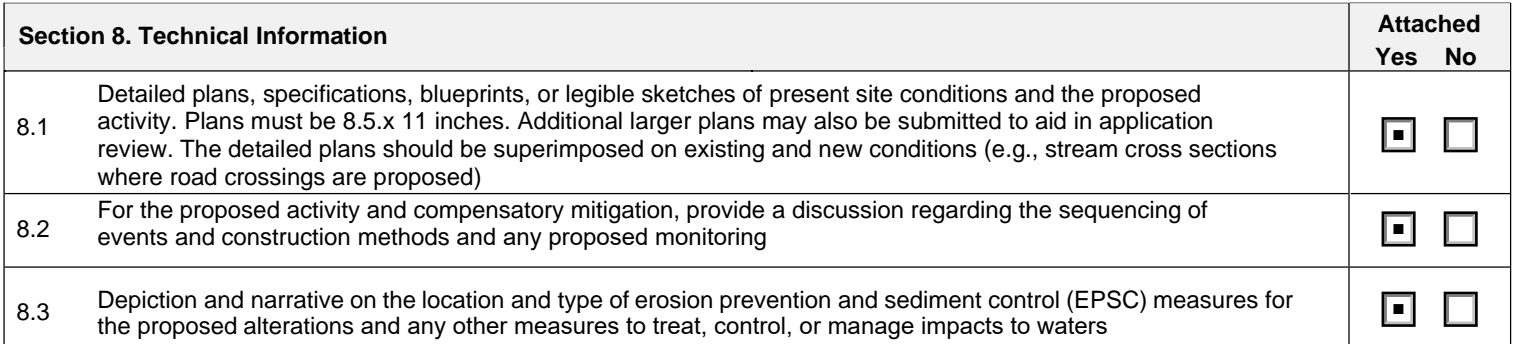

#### **Section 9. Water Resources Degradation** (degree of proposed impact)

Note that in most cases, activities that exceed the scope of the General Permit limitations are considered greater than *de minimis* degradation to water quality.

Please provide your basis for concluding the proposed activity will cause one of the following levels of water quality degradation:

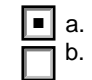

a. *De minimis* degradation, no appreciable permanent loss of resource values

b. Greater than *de minimis* degradation (if greater than *de minimis* complete Sections 10-11)

*For information and guidance on the definition of de minimis and degradation, refer to the Antidegradation Statement in Chapter 0400-40-03-.06 of the Tennessee Water Quality Criteria Rule: https://publications.tnsosfiles.com/rules/0400/0400-40/0400-40.htm* 

*For more information on specifics on what General Permits can cover, refer to the Natural Resources Unit webpage at: https://www.tn.gov/environment/permit-permits/water-permits1/aquatic-resource-alteration-permit--arap-.html*

## **Application for Aquatic Resource Alteration Permit (ARAP) & State §401 Water Quality Certification**

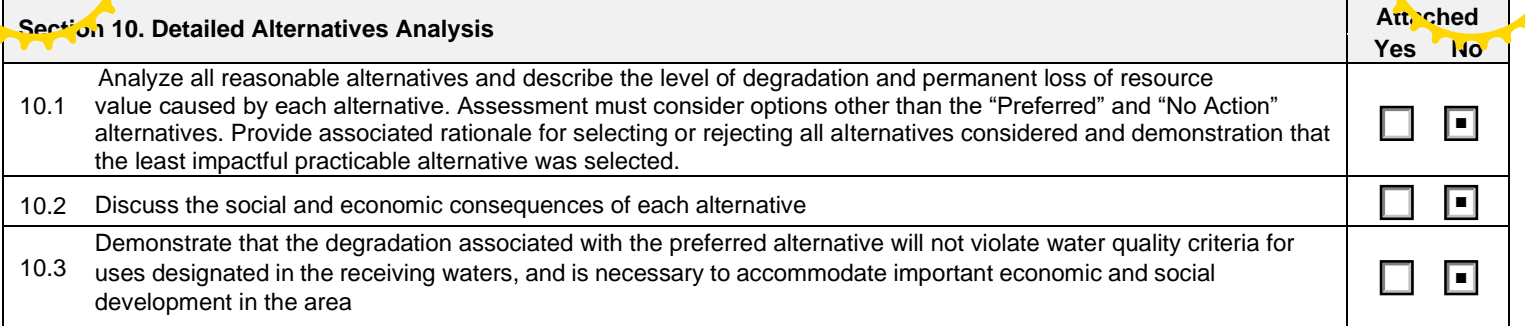

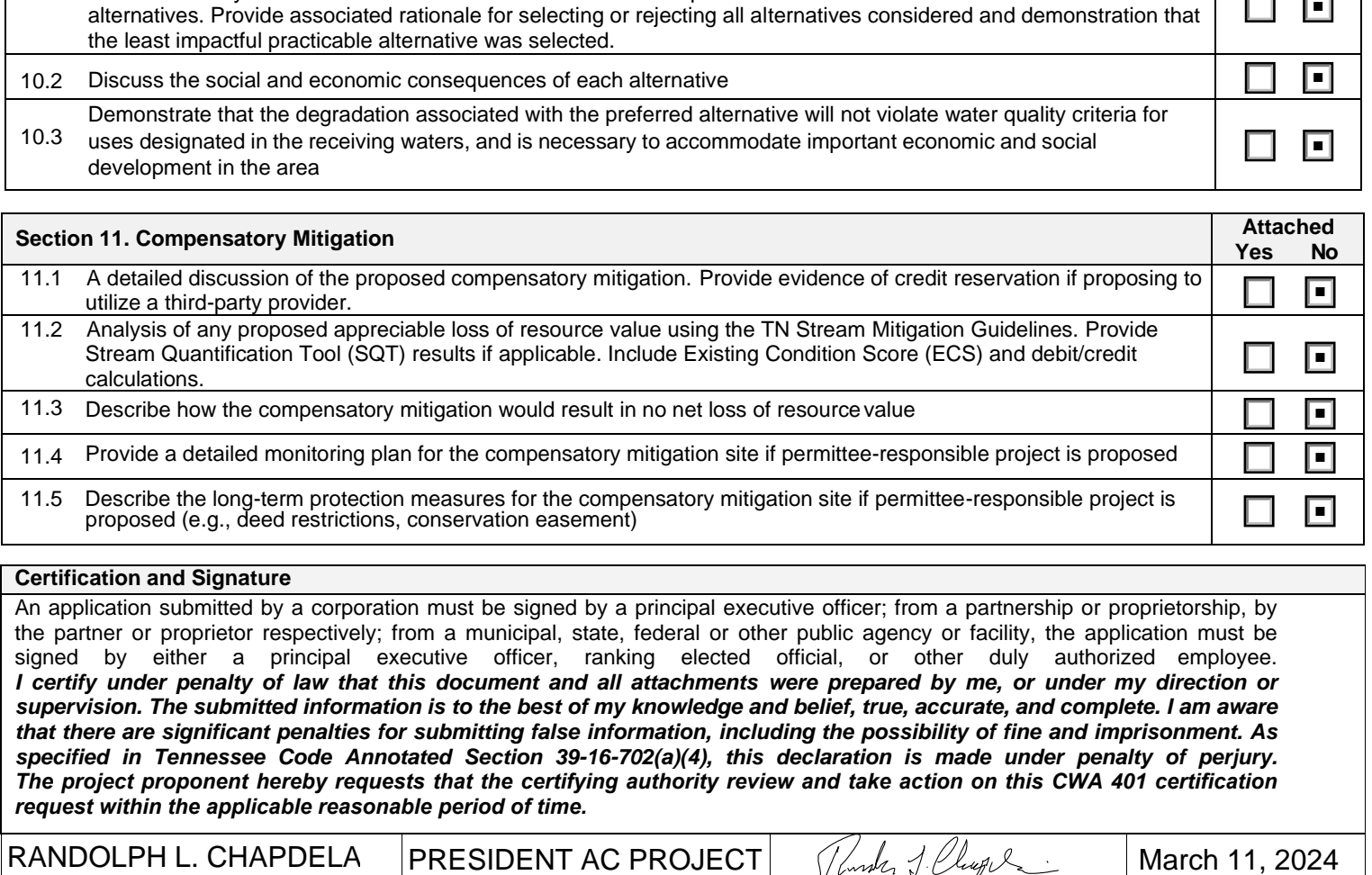

#### **Certification and Signature**

An application submitted by a corporation must be signed by a principal executive officer; from a partnership or proprietorship, by the partner or proprietor respectively; from a municipal, state, federal or other public agency or facility, the application must be signed by either a principal executive officer, ranking elected official, or other duly authorized employee. *I certify under penalty of law that this document and all attachments were prepared by me, or under my direction or supervision. The submitted information is to the best of my knowledge and belief, true, accurate, and complete. I am aware that there are significant penalties for submitting false information, including the possibility of fine and imprisonment. As specified in Tennessee Code Annotated Section 39-16-702(a)(4), this declaration is made under penalty of perjury. The project proponent hereby requests that the certifying authority review and take action on this CWA 401 certification request within the applicable reasonable period of time.* 

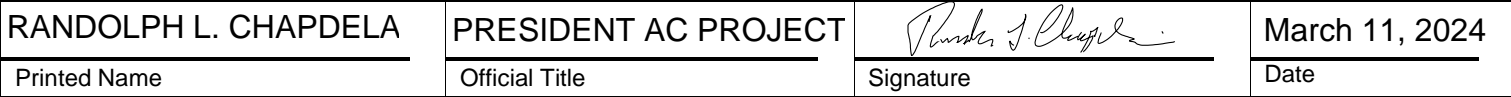

Note that this form must be signed by the principal executive officer, partner or proprietor, or a ranking elected official in the case of a municipality; for details see **Certification and Signature** statement above. For more information, contact your local EFO at the toll-free number 1-888-891-8332 (TDEC). Submit the completed ARAP Application form (keep a copy for your records) to the appropriate EFO for the county(ies) where the proposed activity is located, addressed to **Attention: ARAP Processing**. You may also electronically submit the complete application and all associated attachments to water.permits@tn.gov.

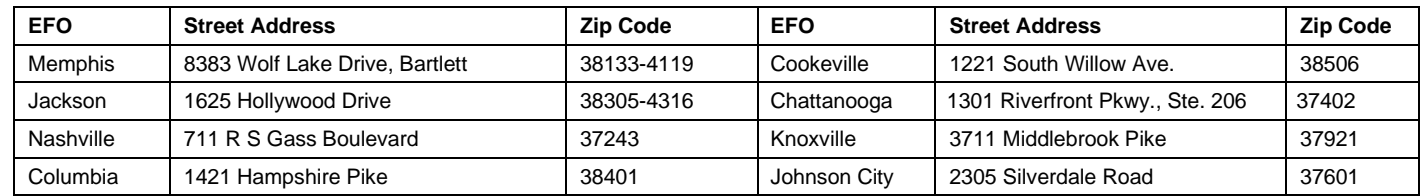

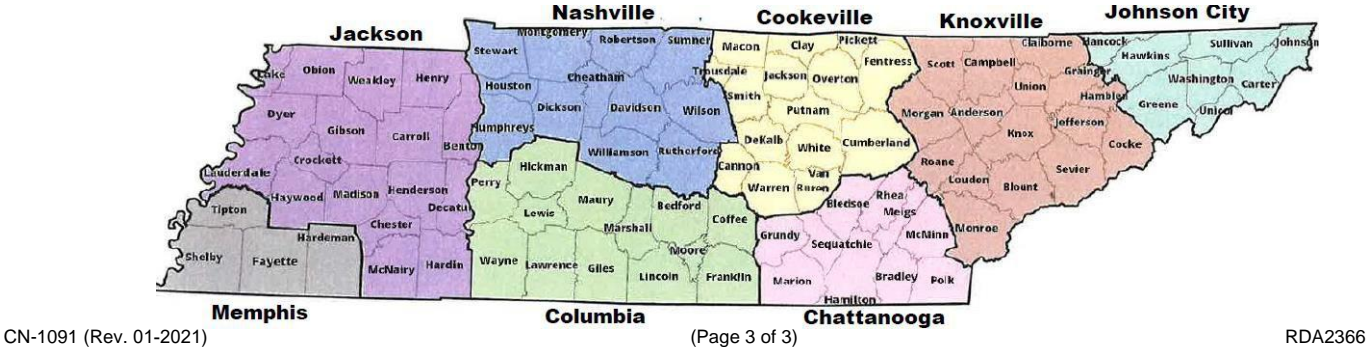

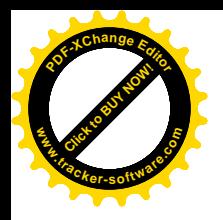

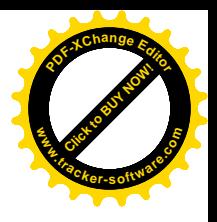

# AQUATIC RESOURCE ALTERATION PERMIT APPLICATION PACKAGE

7376 Walker Road, Fairview TN676 Sanford Road, Nolensville, Tennessee

Date: March 2024

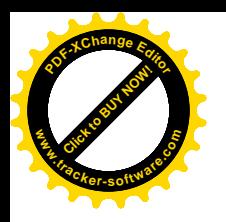

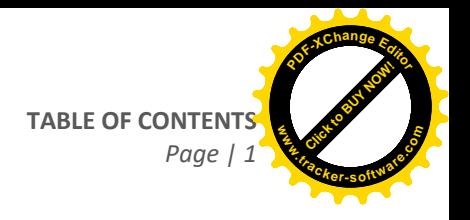

## **TABLE OF CONTENTS**

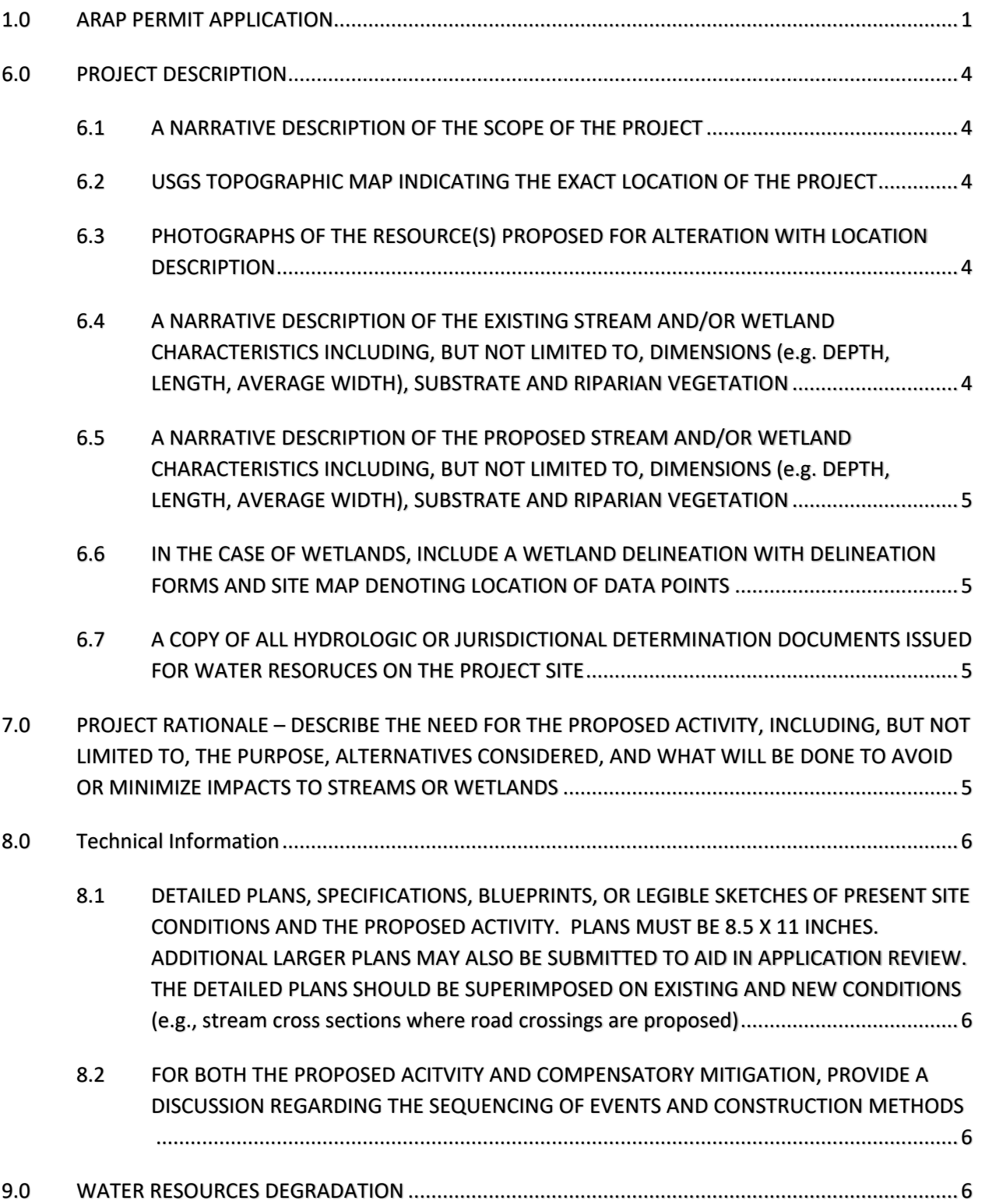

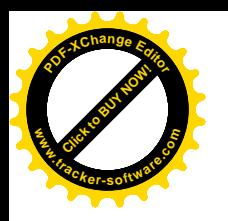

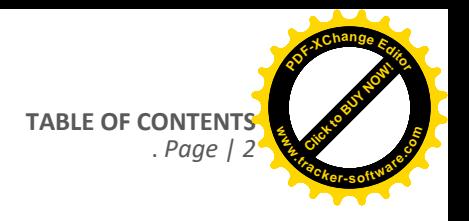

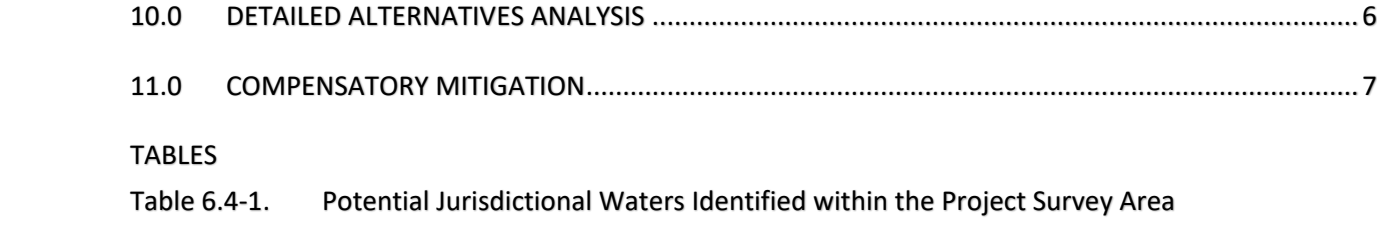

Appendices Appendix I: Figures Appendix II: HD Form and Photographic log Appendix III: Site Drawing Suppendix III: Wetland and Stream Delineation Forms

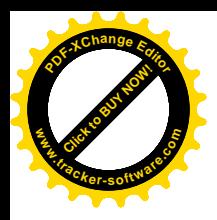

March . 2024 *Page | 1*

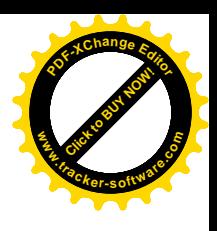

<span id="page-6-0"></span>1.0 ARAP PERMIT APPLICATION

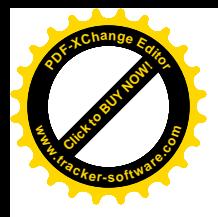

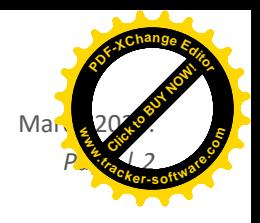

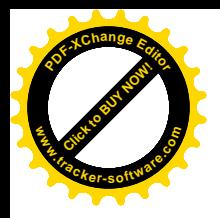

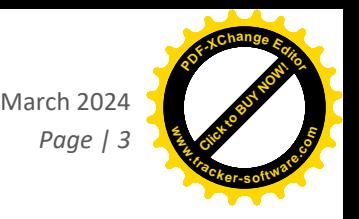

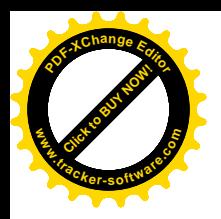

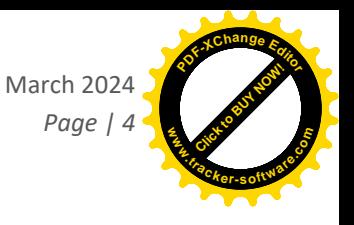

#### <span id="page-9-0"></span>6.0 PROJECT DESCRIPTION

### <span id="page-9-1"></span>6.1 A NARRATIVE DESCRIPTION OF THE SCOPE OF THE PROJECT

AC Projects Ince contracted Lord and Winter to conduct an Hydrologic Determination of the proposed Project (Figure 1). The survey area associated with the proposed Project was 43 acres in size and included all areas to be utilized for construction of a single family residence. <sup>D</sup>Site development will involve a road crossing of one intermittent stream. Conaccess areas. Site development will involve the filling of one 0.07 ac isolated pond with clean fill dirt and a road crossing<br>struction components include the following:<br>of one wet weather conveyance (WWC). Construction co

1. Plade 65ft of 36 inch RCP pipe in the streambed for a road crossing and provide rip rap wing walls on the downstream side of the road.

Total Limits of Disturbance = 950/Sq.rft.

All in-stream Work will be completed from the bank. Approximately 65 feet of stream will be culverted under an access road during the project. All work will be conducted during dry conditions where practicable. No temporary timber mat bridge crossings are required for equipment access. See Table 146r water 6009 impact description.<br>timber mat bridge crossings are required for equipment access. See Table 1 for waterbody impact description.

Appropriate erosion and sediment control measure will be in place to protect water quality. The Project will comply with all ARAP conditions. Site location maps are provided in Appendix I.

#### <span id="page-9-2"></span>6.2 USGS TOPOGRAPHIC MAP INDICATING THE EXACT LOCATION OF THE PROJECT

A copy of the USGS Topographic Map, Figure 1, is in Appendix I.

#### <span id="page-9-3"></span>6.3 PHOTOGRAPHS OF THE RESOURCE(S) PROPOSED FOR ALTERATION WITH LOCATION DESCRIPTION

<span id="page-9-4"></span>A Photographic log of the Project is provided in the Appendix II and photo locations are noted on Figure 2 in Appendix I.

#### 6.4 A NARRATIVE DESCRIPTION OF THE EXISTING STREAM AND/OR WETLAND CHARACTERISTICS INCLUDING, BUT NOT LIMITED TO, DIMENSIONS (e.g. DEPTH, LENGTH, AVERAGE WIDTH), SUBSTRATE AND RIPARIAN VEGETATION

During the June, 2023 surveytwo streams and three WWC's were identified on the property. Only Stream 2 will be impacted by the project. Table 1 provides a summary of the waterbody resources within the Project.

#### Stream<sub>12</sub>

**6.0 PROJECT DESCRIPTION**<br> **6.1 ANARRATIVE DESCRIP**<br> **AG Projects Ince-contracted**<br> **The survey area associated**<br> **Effection 66 a** Single Hamily<br> **Struction components include the survey of the road.**<br> **1. Plate-65ft of 36** Stream 2 is an unnamed tributary of Walker Branch that flows southwest to northeast through forested land 2 (Figures 2, Appendix I). Stream 2 ଜାୀ be covered by 65 feet of Ivad Bed and Culverted by a 36 RCP inch pipe. Water was flowing<br>at the time of survey with a channel width of approximately 3.5 feet and high water mark no more than 9 in within the channel at the time of survey with a channel width of approximately 5 feet and high water mark no more than 8 inches. Bankful width and depth were 5 feet and 0.75 foot, respectively. Substrate was comprised primarily of bedrock, cobble and gravel.

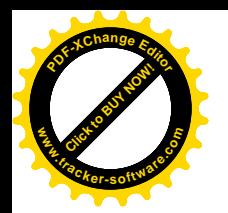

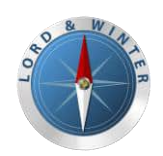

Chapdelaine & Associates September 21, 2023

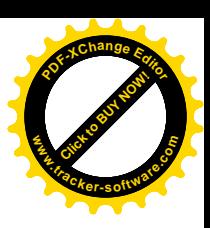

#### Table 1. Hydrologic Determination Summary

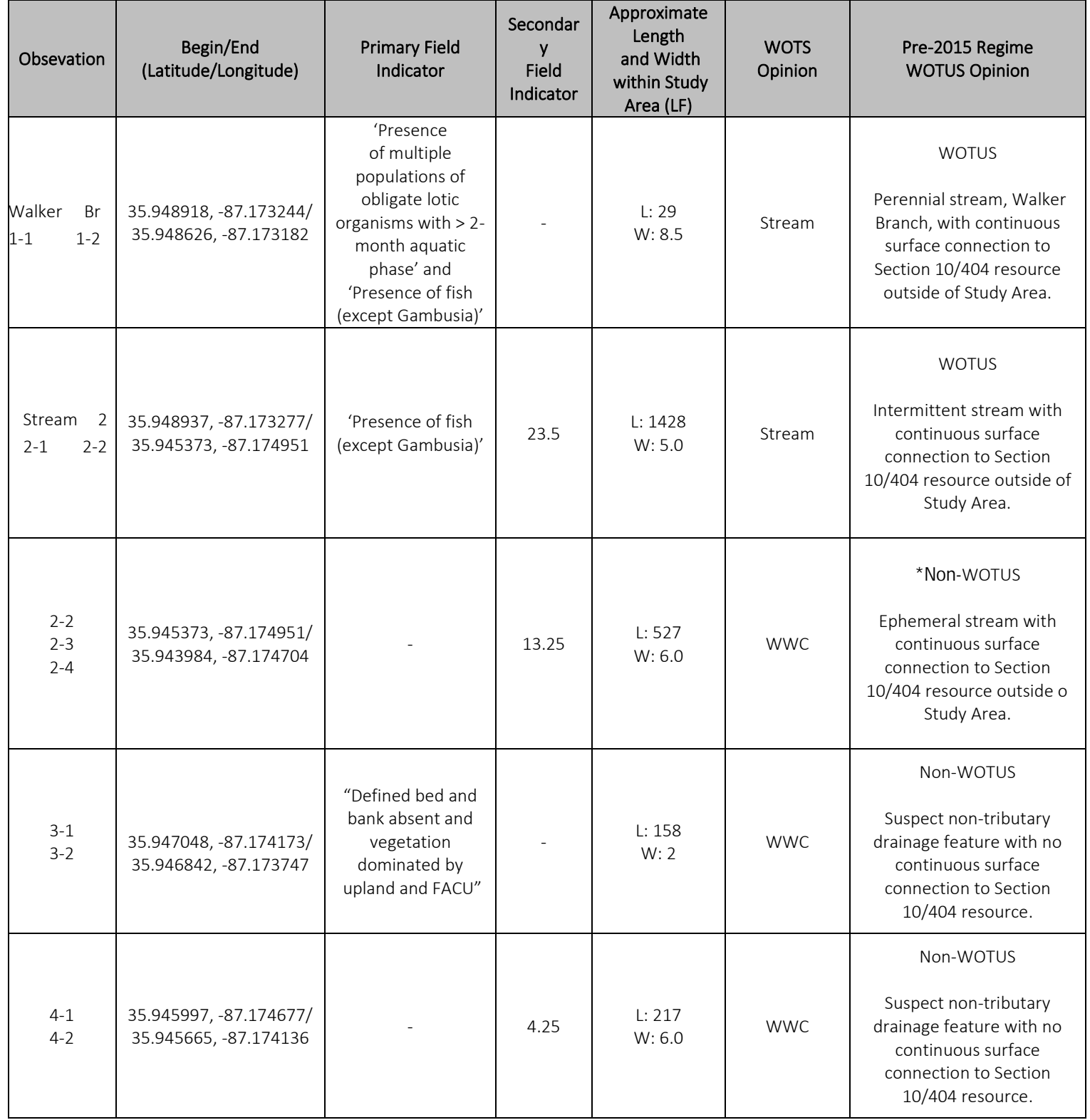

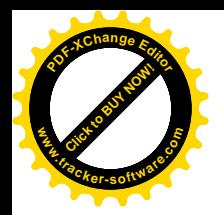

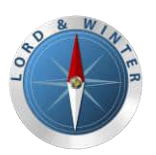

Chapdelaine & Associates September 21, 2023

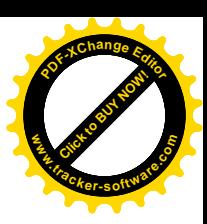

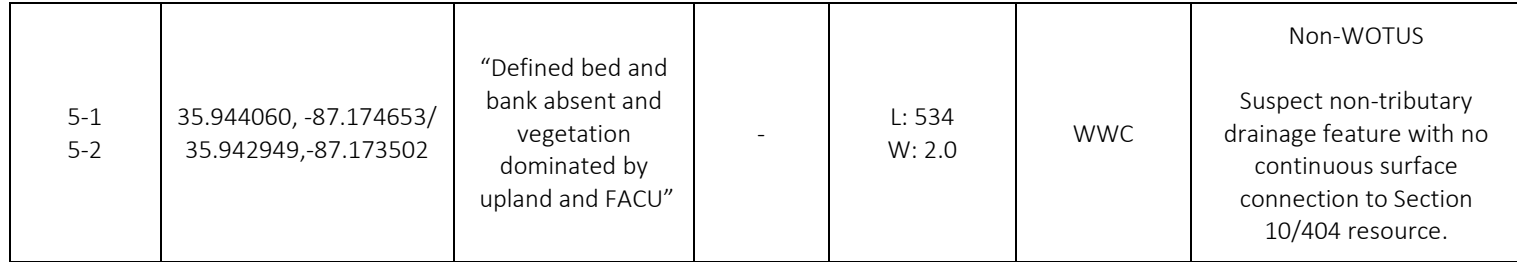

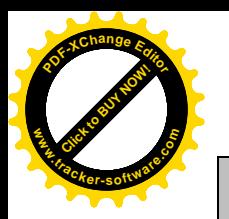

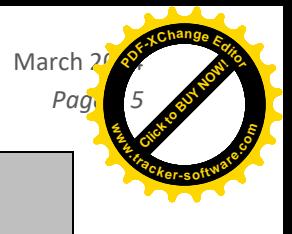

NOTES:

- 1 Feature naming convention.
- 6.5 A NARRATIVE DESCRIPTION OF THE PROPOSED STREAM AND/OR WETLAND CHARACTERISTICS INCLUDING, BUT NOT 3 LIMITED TO, DIMENSIONS (e.g. DEPTH, LENGTH, AVERAGE WIDTH), SUBSTRATE AND RIPARIAN VEGETATION
- <span id="page-12-0"></span>6.5 A NARRATIVE DESCRIPTION OF THE PROPOSED STREAM AND/OR WETLAND CHARACTERISTICS INCLUDING, BUT NOT LIMITED TO, DIMENSIONS (e.g. DEPTH, LENGTH, AVERAGE WIDTH), SUBSTRATE AND RIPARIAN VEGETATION

Stream 2 is listed by the FWS NWI map as R5UBH, it was classified in the field as an intermittent stream with the HD score of 23.5. Average width was 5 feet and OHWM of 8 inches. Water was flowing at the time and substrate is bedrock and gravel. Riparian vegetation includes hardwood forest of oaks, hickory and poplar.

AC Projects will follow all Special and General Conditions as set forth in the current ARAP for Minor Impacts to Wetlands (expiration April 7, 2025).

### <span id="page-12-1"></span>6.6 IN THE CASE OF WETLANDS, INCLUDE A WETLAND DELINEATION WITH DELINEATION FORMS AND SITE MAP DENOTING LOCATION OF DATA POINTS

No wetlands will be impacted by the project. None were delineated on the site.

on Figure

- <span id="page-12-2"></span>6.7 A COPY OF ALL HYDROLOGIC OR JURISDICTIONAL DETERMINATION DOCUMENTS ISSUED FOR WATER RESORUCES
- 6.7 **ON THE PROJECT SITE**OLOGIC OR JURISDICTIONAL DETERMINATION DOCUMENTS ISSUED FOR WATER RESORUCES ON THE PROJECT SITE

Appendix III contains a copy of the hydrologic determination report and WWC-1 is outlined on Figure 2.

## <span id="page-12-3"></span>7.0 PROJECT RATIONALE – DESCRIBE THE NEED FOR THE PROPOSED ACTIVITY, INCLUDING, BUT NOT LIMITED TO, THE PURPOSE, ALTERNATIVES CONSIDERED, AND WHAT WILL BE DONE TO AVOID OR MINIMIZE IMPACTS TO STREAMS OR WETLANDS

#### Project Need

AC Projects proposes to develop the site for residential property. Access to the construction site on the property re-d for quires crossing the tributal plensville area.

#### **Alternatives**

As a single residence development, no alternatives are available. Planning Commission.

#### Avoidance/Minimization

One stream will be culverted. The crossing will be done at the narrowest and lowest sloped larea of the stream. ted by this permit.

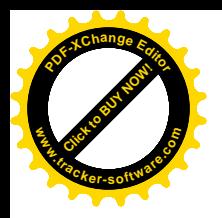

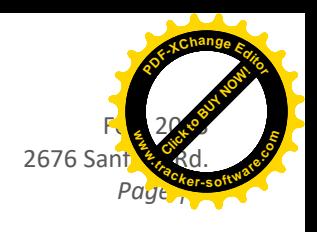

### <span id="page-13-0"></span>8.0 Technical Information

<span id="page-13-1"></span>8.1 DETAILED PLANS, SPECIFICATIONS, BLUEPRINTS, OR LEGIBLE SKETCHES OF PRESENT SITE CONDITIONS AND THE PROPOSED ACTIVITY. PLANS MUST BE 8.5 X 11 INCHES. ADDITIONAL LARGER PLANS MAY ALSO BE SUBMITTED TO AID IN APPLICATION REVIEW. THE DETAILED PLANS SHOULD BE SUPERIMPOSED ON EXISTING AND NEW CONDITIONS (e.g., stream cross sections where road crossings are proposed)

Appendix II contains the figures contains the proposed construction drawings. Documents included in Appendix hare as fol-**Lows:** ments included in Appendix I are as follows:

- Figure 1 USGS Topographic Map
- Figure 2 Aerial Map

## <span id="page-13-2"></span>8.2 FOR BOTH THE PROPOSED ACITVITY AND COMPENSATORY MITIGATION, PROVIDE A DISCUSSION REGARDING THE SEQUENCING OF EVENTS AND CONSTRUCTION METHODS

No compensatory mitigation is required for this Project as all waterbody impacts will be within the conditions of the General permit for Minor Impact to Wetlands.

Construction Sequencing is as follows:

- Mobilization;
- Surveying and flagging the development;
- Installing temporary sediment barriers (rock construction entrance, silt fence, timber mat bridge);
- Grading the site;
- Installation of pipe and road crossing; and
- Project site development, restoration and clean-up, including seeding and mulching,
	- Monitor revegetation planting
	- Remove final erosion and sediment control measures once permanent vegetation has reached greater than 70% coverage.

#### <span id="page-13-3"></span>9.0 WATER RESOURCES DEGRADATION

Since the impacts resulting from the proposed work will only include minor filling and stabilization, it is expected that the Project will only cause de minimus degradation to water quality.

#### <span id="page-13-4"></span>10.0 DETAILED ALTERNATIVES ANALYSIS

N/A

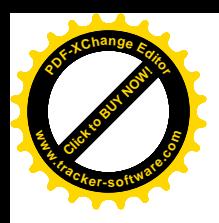

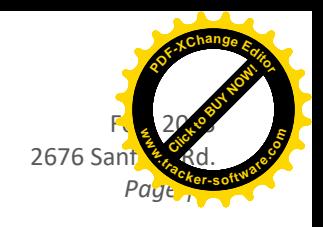

## <span id="page-14-0"></span>11.0 COMPENSATORY MITIGATION

N/A

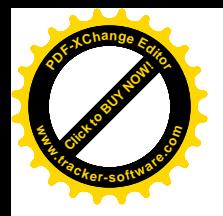

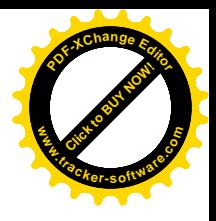

## APPENDIX I

figures

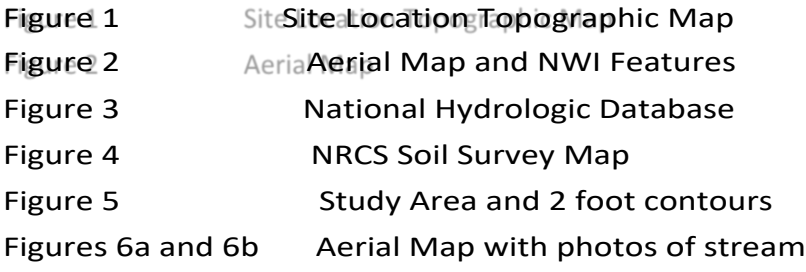

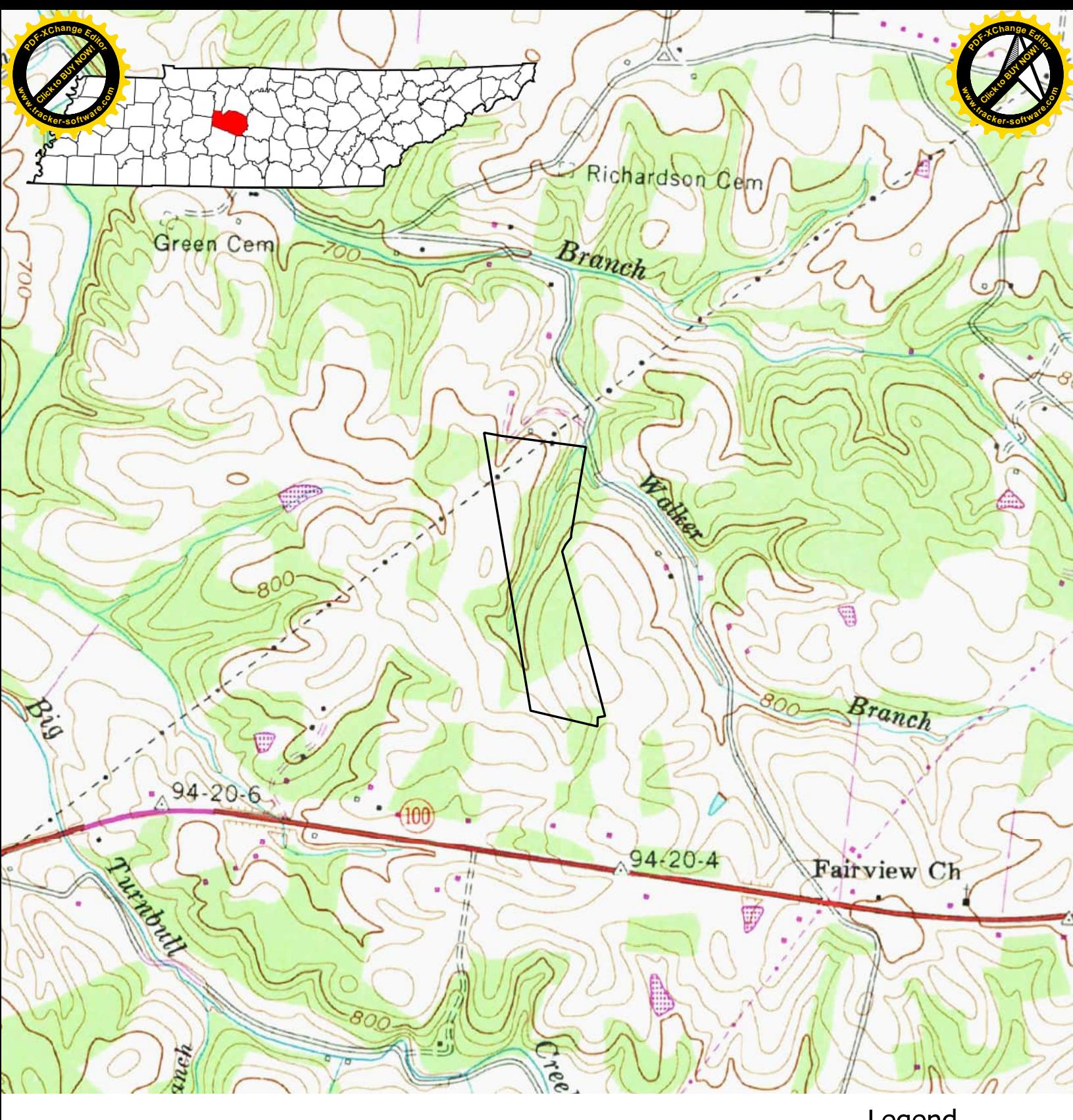

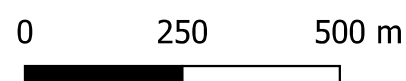

Figure 1 Study Area

Hydrologic Determination and **Wetland Delineation** 2958 Fairview Road Chapdelaine & Associates

Legend

Study Area

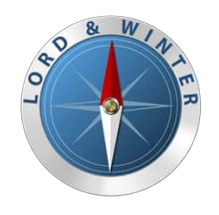

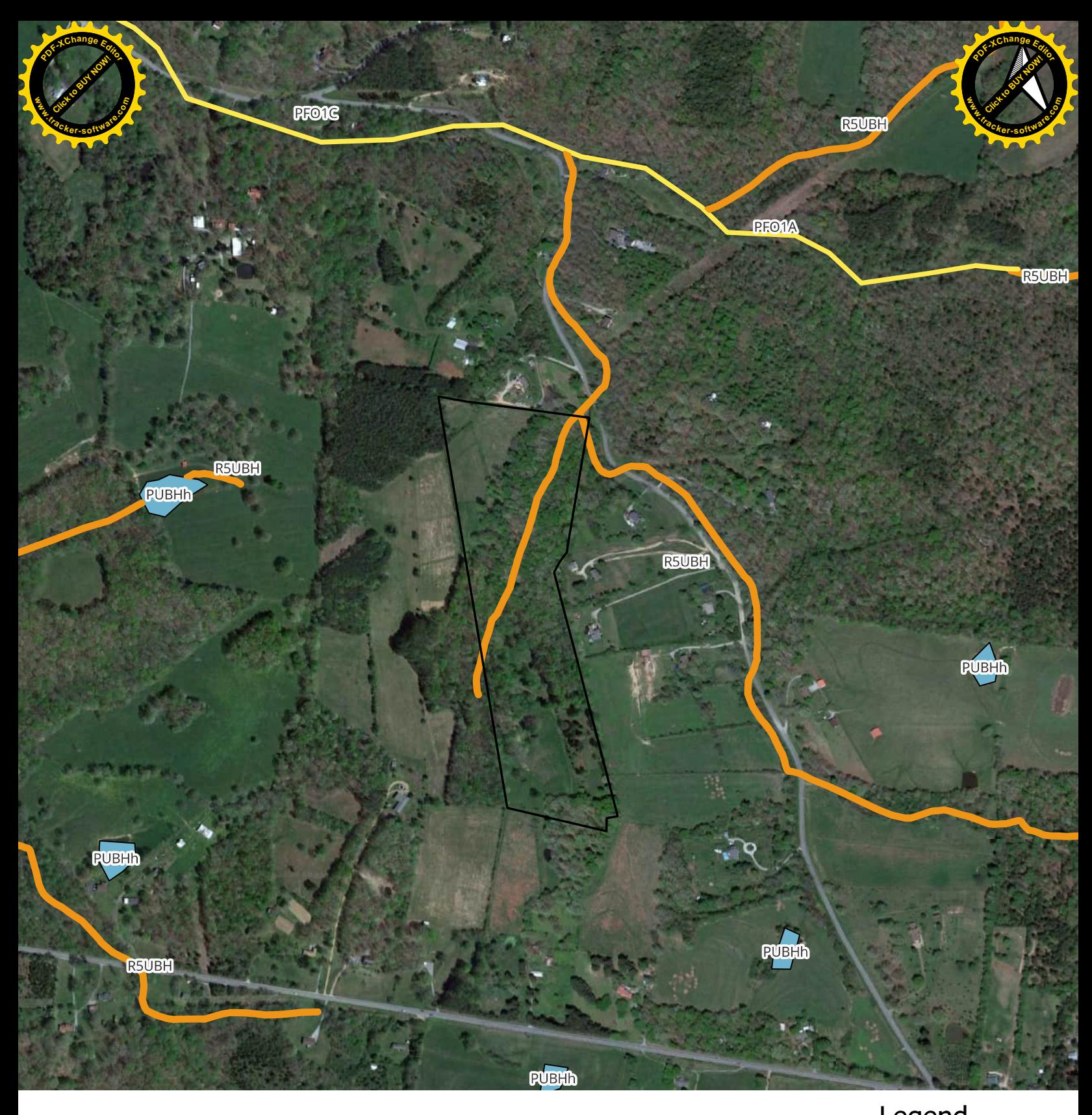

 $\pmb{0}$ 100 200 300 m

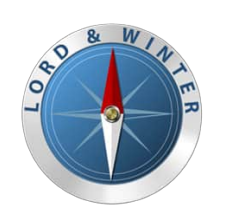

Figure 2 Study Area vs. National Wetland Inventory (NWI)

Hydrologic Determination and<br>Wetland Delineation 2958 Fairview Road Chapdelaine & Associates

August 2023

Legend Study Area National Wetland Inventory

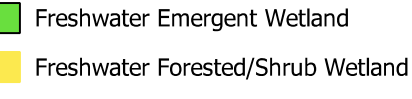

Freshwater Pond

Riverine

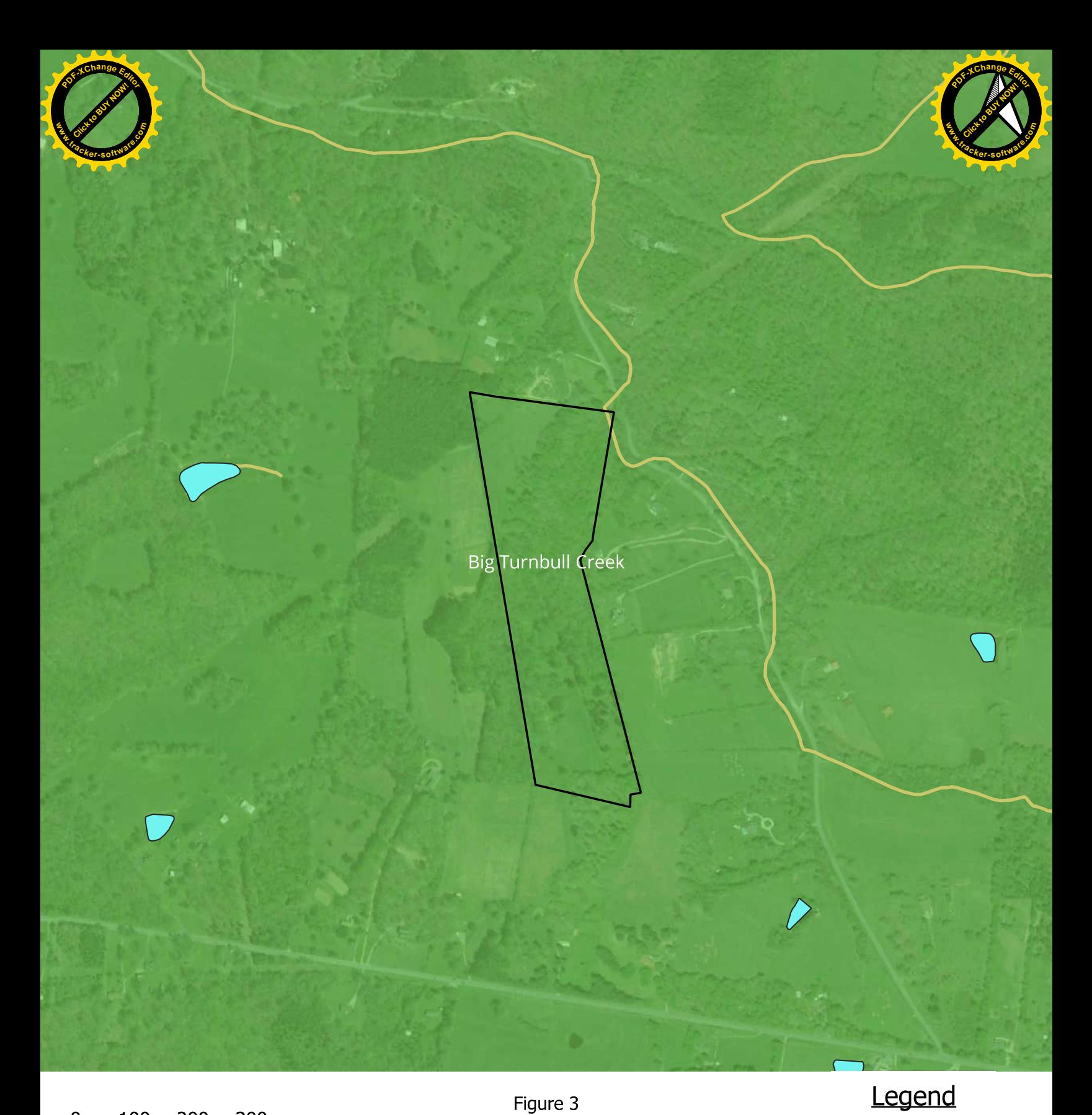

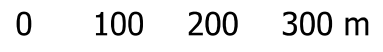

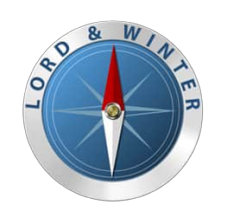

Figure 3 Study Area vs. National Hydography Dataset with<br>HUC 12 Watershed

Hydrologic Determination and Wetland Delineation 2958 Fairview Road Chapdelaine & Associates

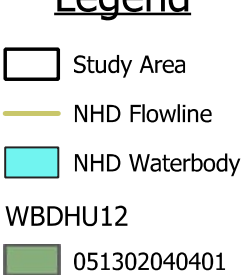

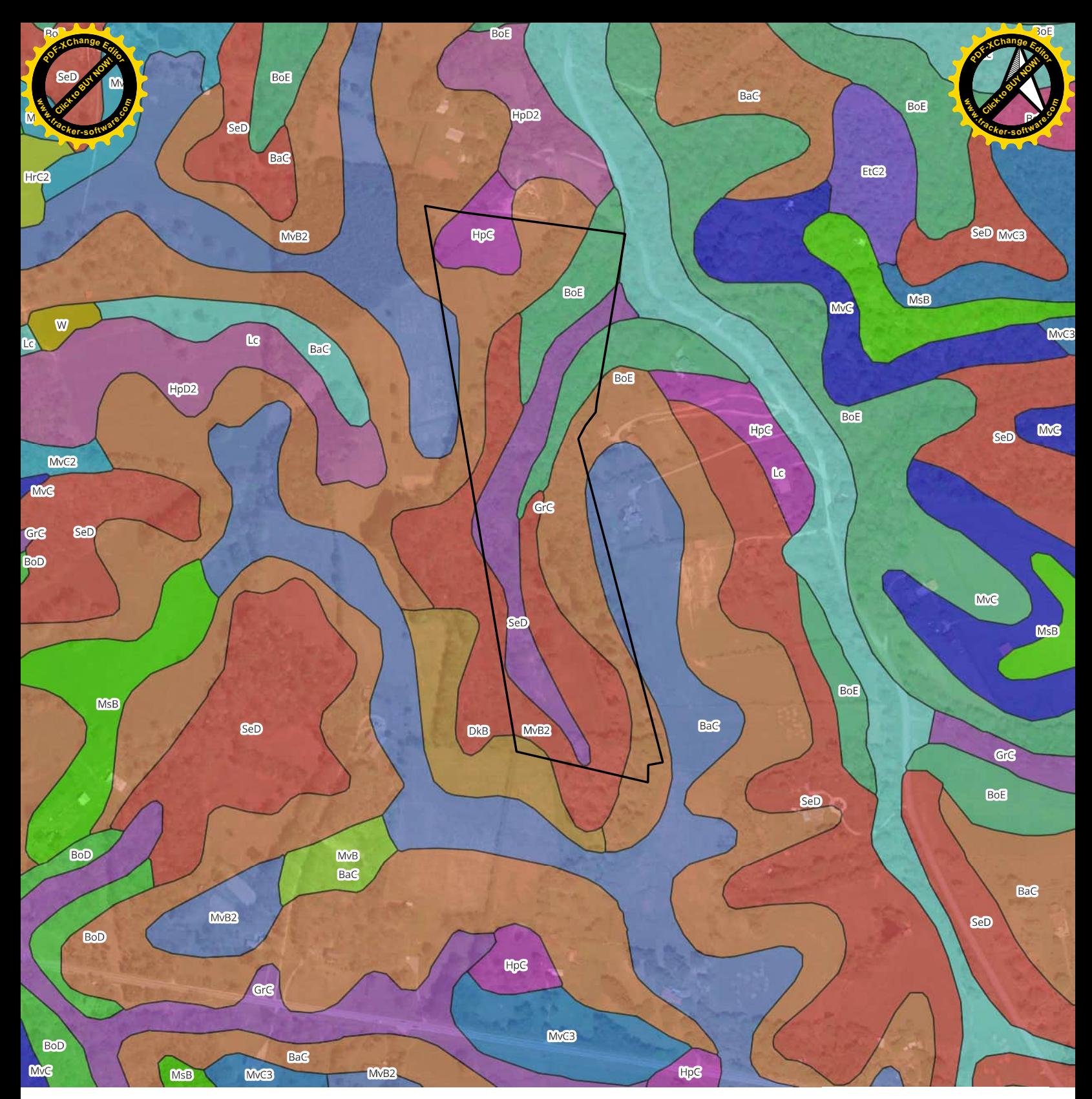

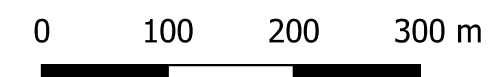

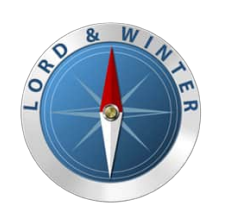

Figure 4 Study Area vs. **NRCS Web Soil Survey** 

Hydrologic Determination and Wetland Delineation 2958 Fairview Road Chapdelaine & Associates

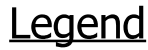

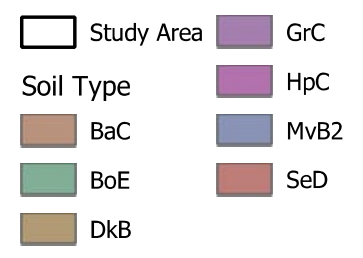

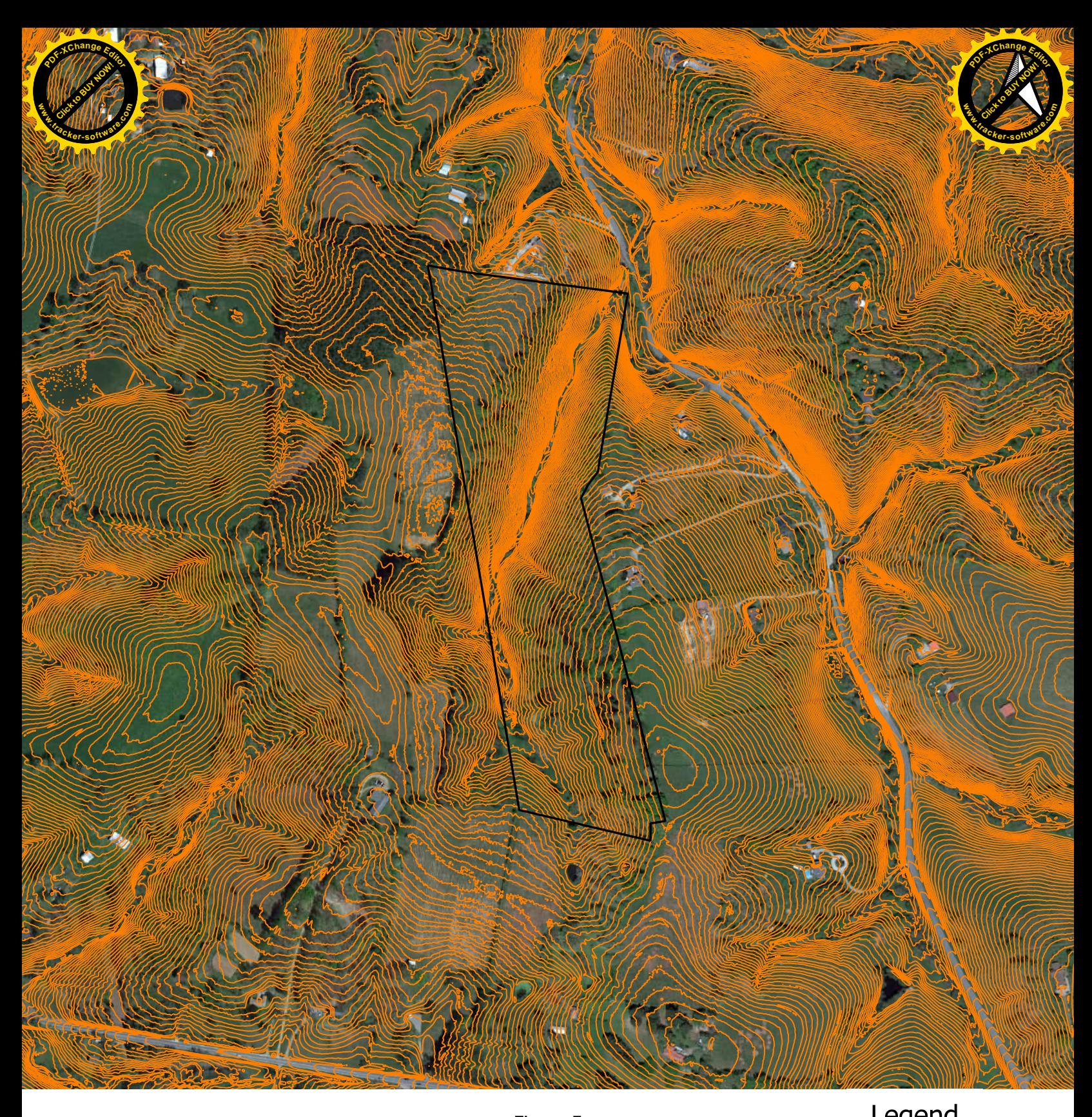

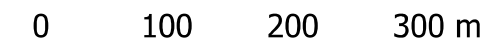

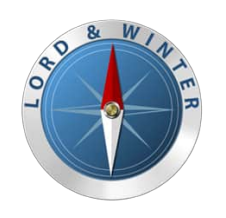

Figure 5<br>Study Area vs. 2-ft. Contours

Hydrologic Determination and<br>Wetland Delineation 2958 Fairview Road Chapdelaine & Associates

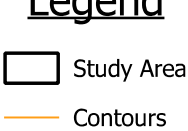

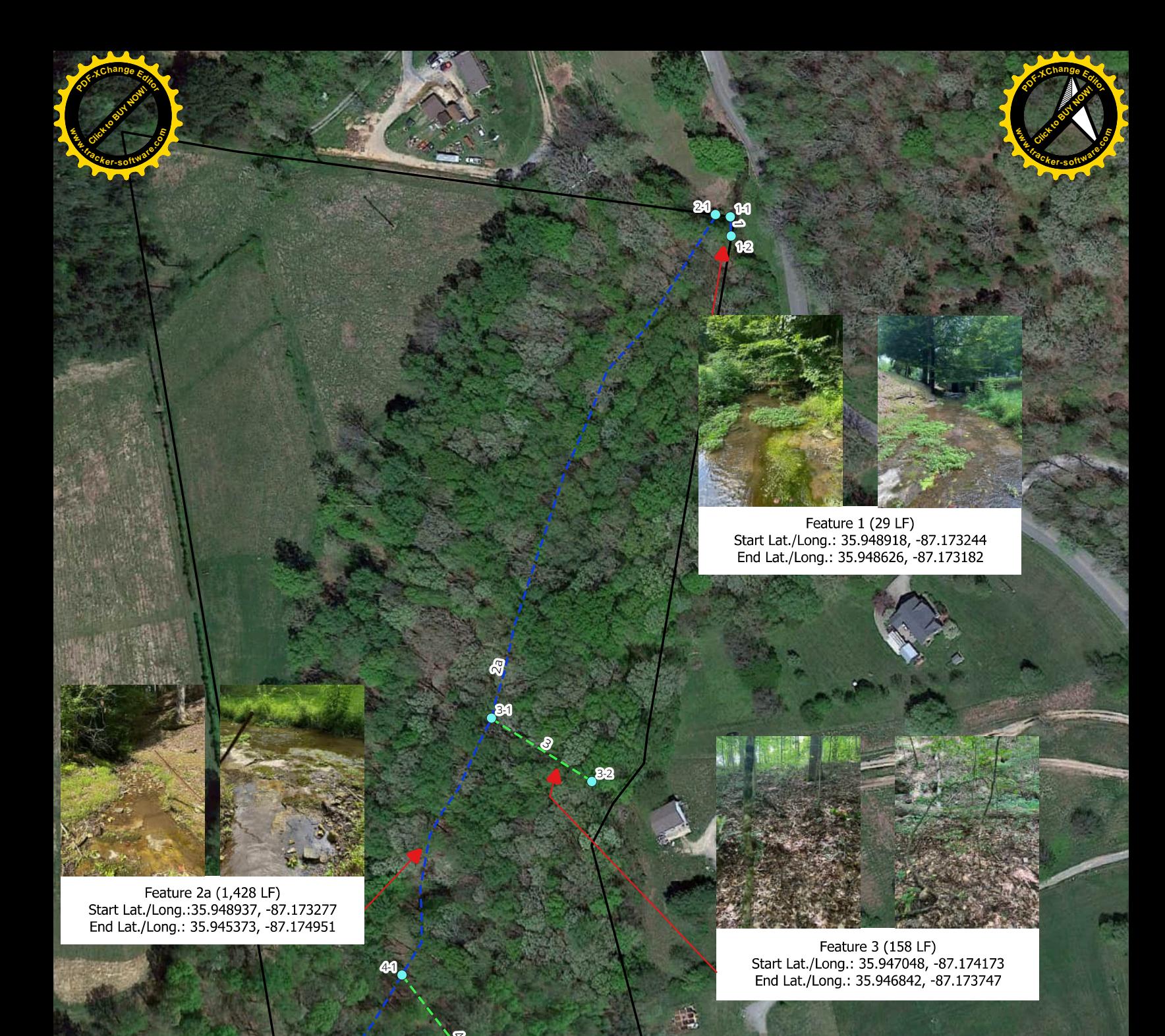

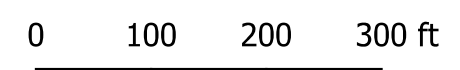

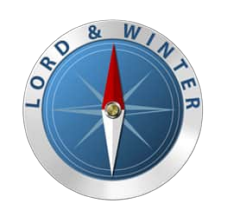

Figure 6a Study Area vs. **Suspect Watercourse Opinion** 

 $42$ 

Hydrologic Determination and **Wetland Delineation** 2958 Fairview Road Chapdelaine & Associates

September 2023

## Legend

HD Observation Locations

**Upland Observation Points** 

Study Area

**Suspect Watercourse Opinions** 

Stream- Perennial

WWC- Ephemeral

Stream- Intermittent

WWC- Drainage Feature

 $\bigcirc$ 

 $\bigcirc$ 

Feature 4 (217 LF) Start Lat./Long.:35.945997, -87.174677<br>End Lat./Long.: 35.945665, -87.174136

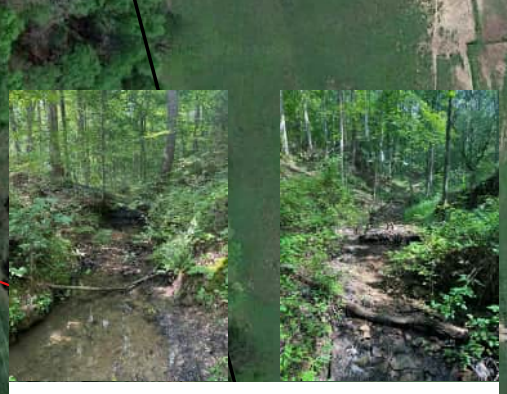

Feature 2b (527 LF)<br>Start Lat./Long.:35.945373, -87.174951<br>End Lat./Long.: 35.943984, -87.174704

Feature 5 (534 LF) Start Lat./Long.:35.944060, -87.174653<br>End Lat./Long.: 35.942949,-87.173502

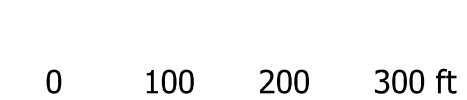

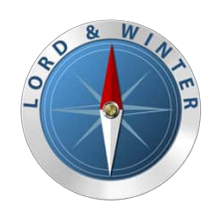

Figure 6b Study Area vs. **Suspect Watercourse Opinion** 

41

Hydrologic Determination and **Wetland Delineation** 2958 Fairview Road Chapdelaine & Associates

September 2023

# Legend

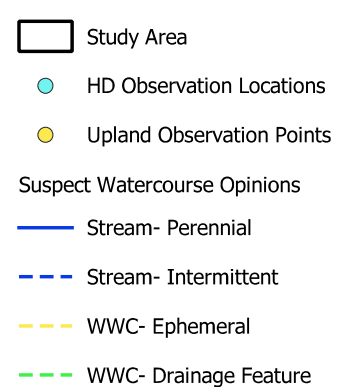

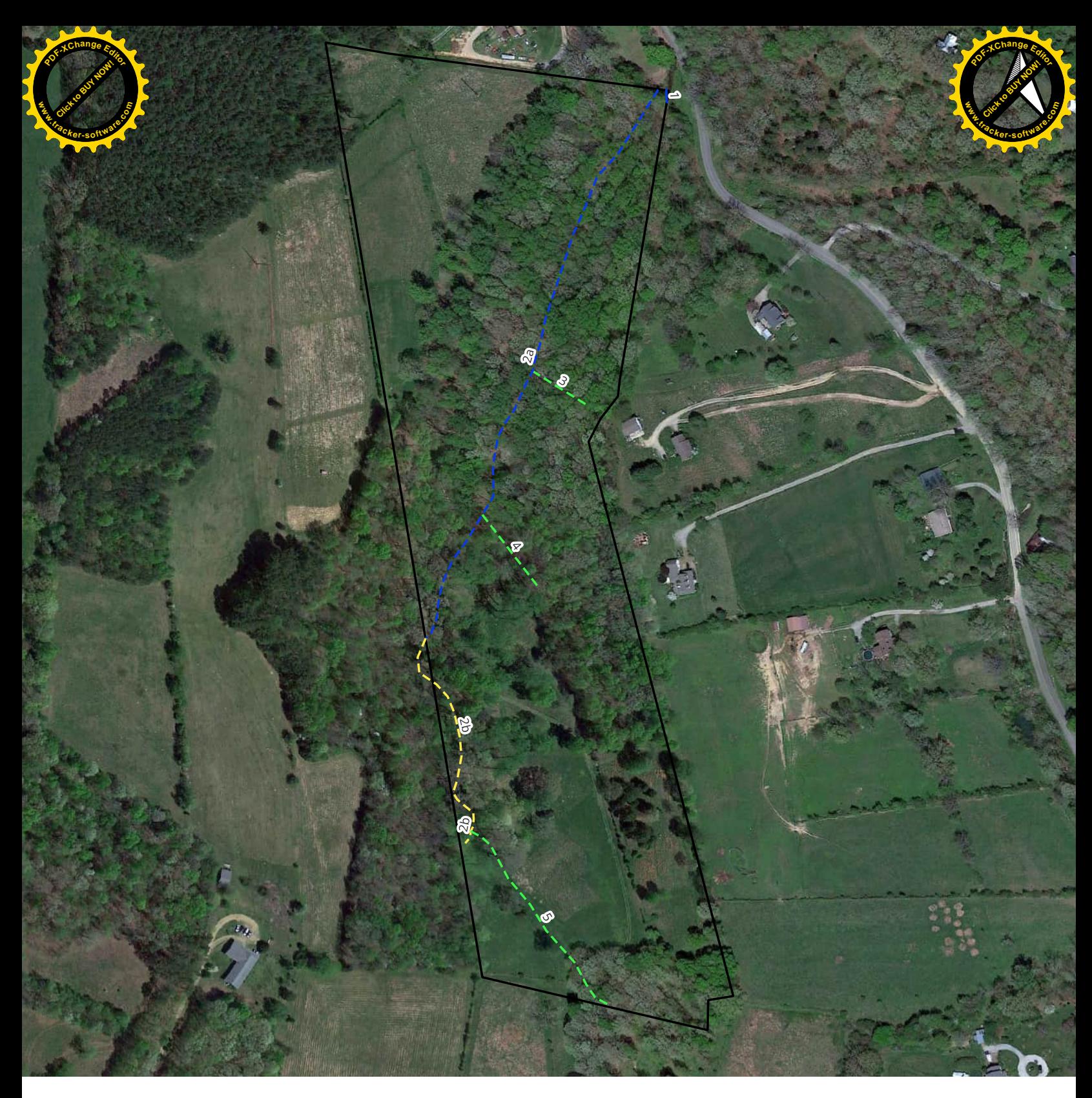

 $\bf{0}$ 250 500 ft ┑

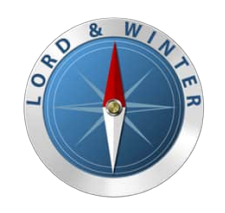

Figure 7<br>Study Area Review

Hydrologic Determination and<br>Wetland Delineation 2958 Fairview Road Chapdelaine & Associates

September 2023

Legend

Study Area **Suspect Watercourse Opinions** Stream- Perennial -- Stream- Intermittent

- WWC- Ephemeral
- WWC- Drainage Feature

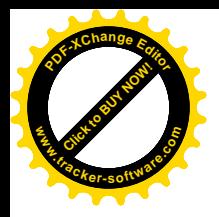

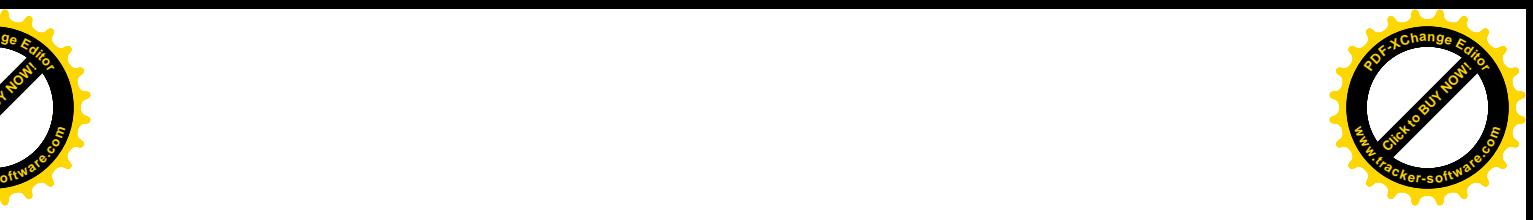

APPENDIX II PHD Form and Photo

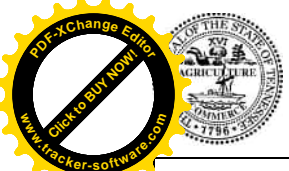

Tennessee Department of Environment and Conservation - Division of Water Resources

312 Rosa L. Parks Ave. 11th Floor. Nashville, TN 37243

**Hydrologic Determination Field Data Sheet** 

Tennessee Division of Water Resources, Version 1.5 (Fillable Form)

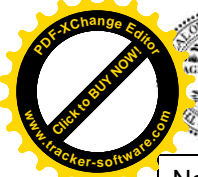

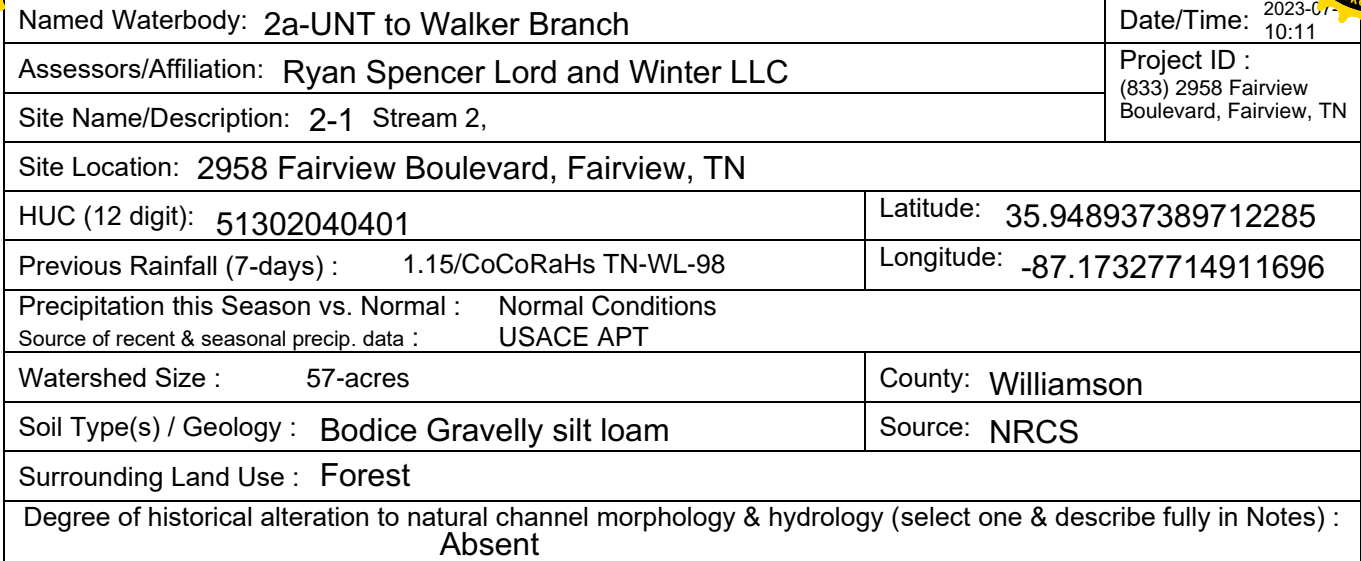

## **Primary Field Indicators Observed**

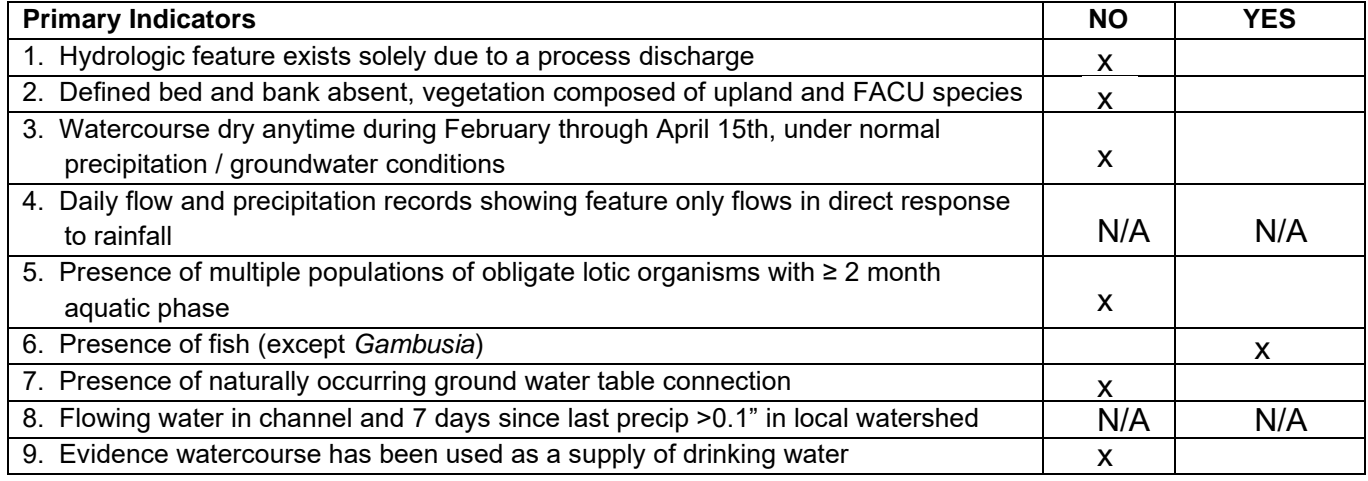

#### **NOTE: If any Primary Indicators 1-9 = "Yes", then no further investigation is necessary. However, assessors may choose to score secondary indicators as supporting evidence.**

In the absence of a primary indicator, or other definitive evidence, complete the secondary indicator table on page 2 of this sheet, and provide score below.

Guidance for the interpretation and scoring of both the primary & secondary indicators is provided in *TDEC-DWR Guidance For Making Hydrologic Determinations, Version 1.5*

## **Overall Hydrologic Determination =**  Stream

**Secondary Indicator Score (if applicable) =**  23.5

#### **Justification / Notes :**

Bedrock channel bed prevented soil sample from being taken. Multiple observed fish species including shiners, chubs, and dace.

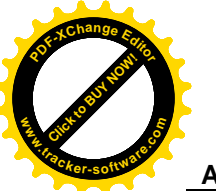

# **Secondary Field Indicator Evaluation oftware.co<sup>m</sup> [Click to BUY NOW!](https://www.tracker-software.com/product/pdf-xchange-editor)**

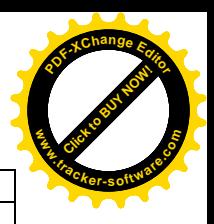

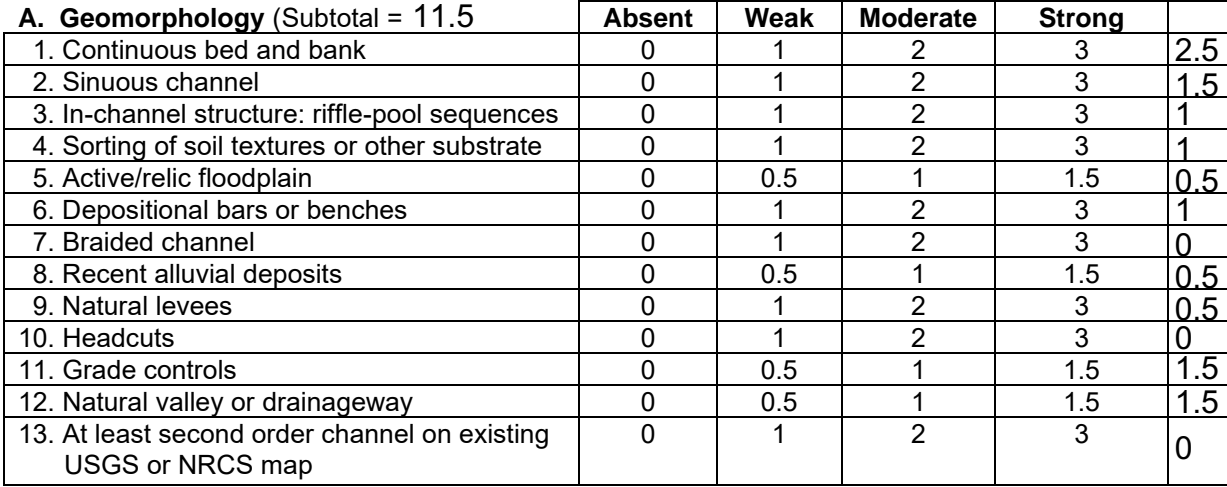

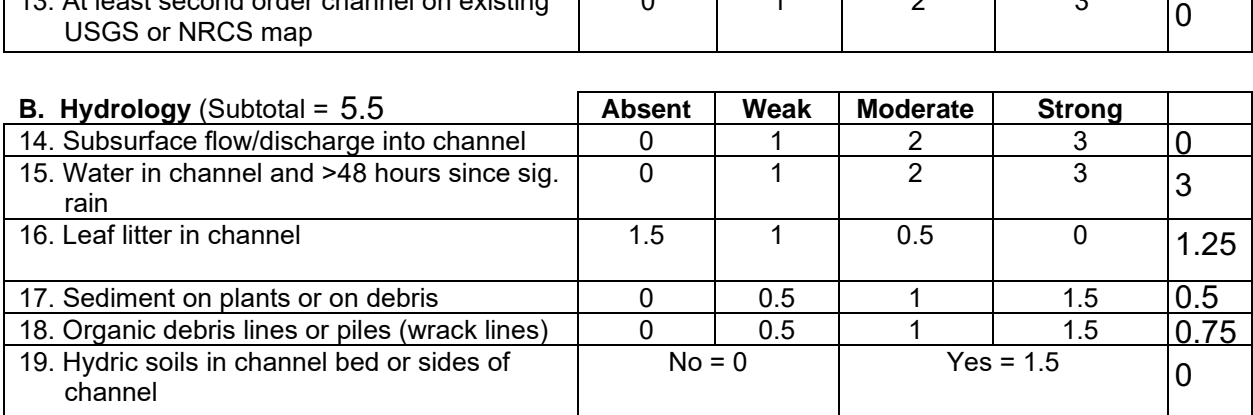

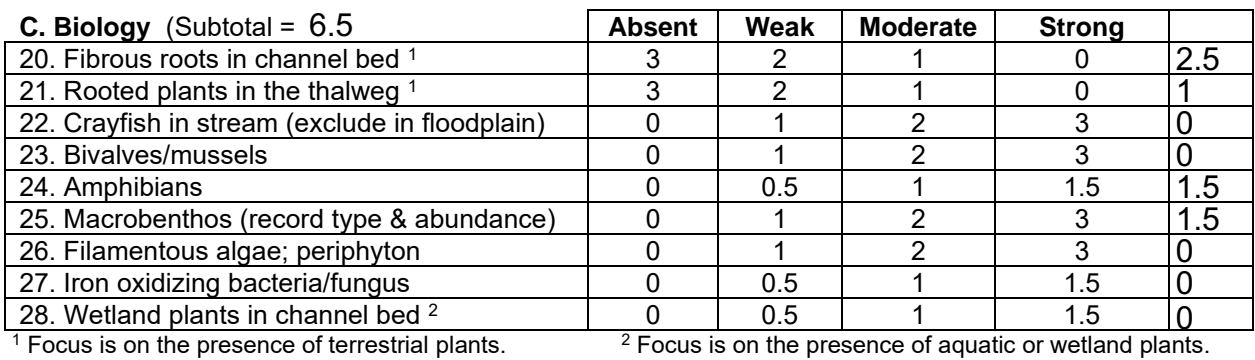

<sup>1</sup> Focus is on the presence of terrestrial plants.

Total Points =  $\frac{23.5}{23.5}$ 

*Under Normal Conditions, Watercourse is a Wet Weather Conveyance if Secondary Indicator Score < 19 points*

#### **Notes :**

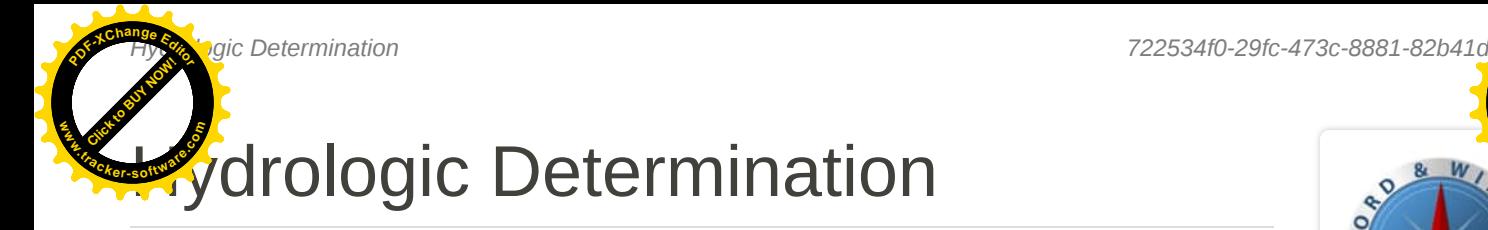

TDEC 2020 guidance and USACE OHWM

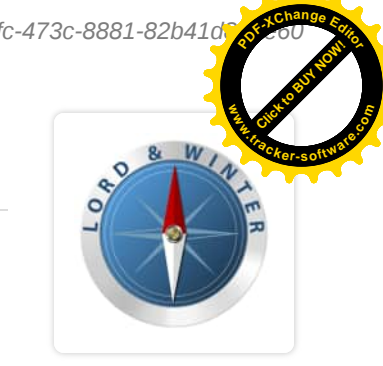

# **2-1, Stream**

**8/24/2023, 2:02:52 PM UTC**

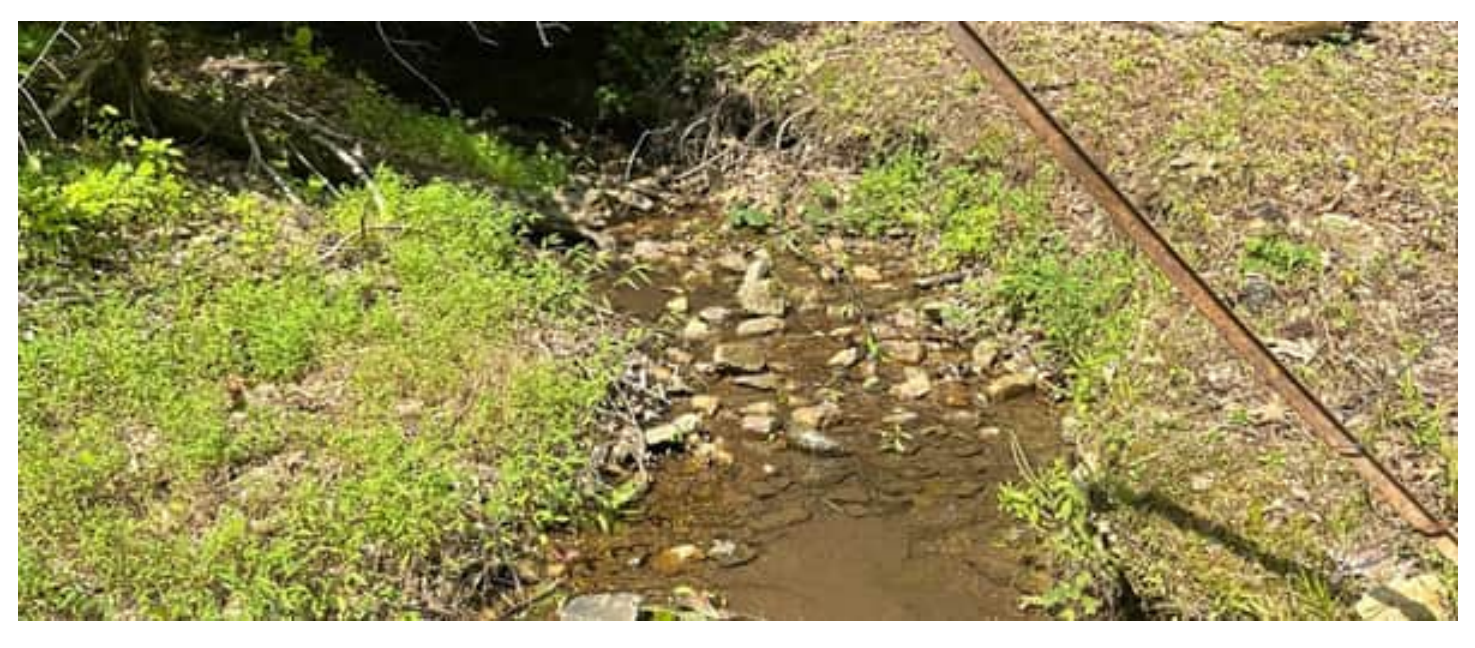

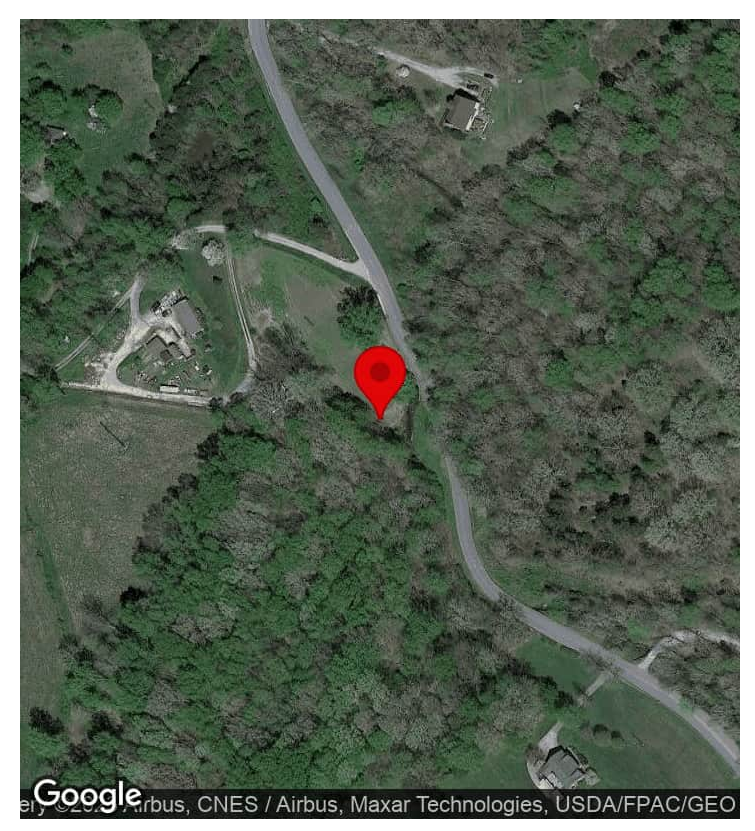

#### **CREATED**

7/18/2023, 3:11:46 PM UTC **O** by Ryan Spencer

#### **UPDATED**

8/24/2023, 2:02:52 PM UTC **O** by Ryan Spencer

### **LOCATION**

35.948937, -87.173277

### **PROJECT**

(833) 2958 Fairview Boulevard, Fairview, TN

#### **ASSIGNED TO**

<sup>1</sup> No Assignment

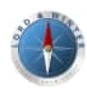

**Lord and Winter, LLC** 231 PUBLIC SQ STE 300, PMB 44 FRANKLIN, TN 37064-2552

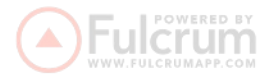

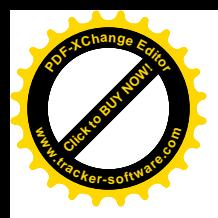

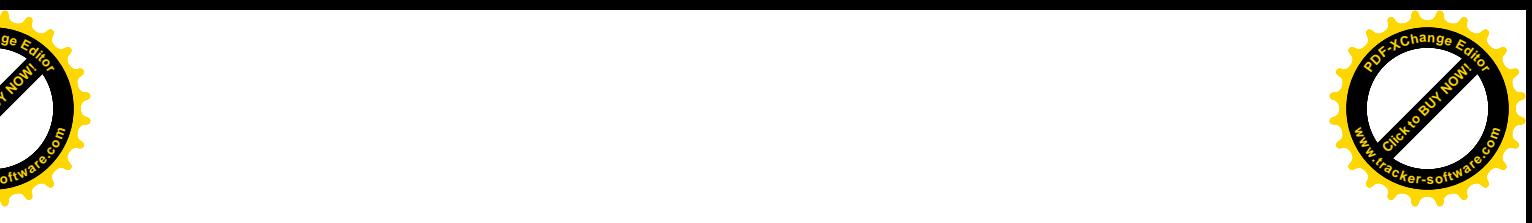

APPENDIX III WETLAND & STREAN PLANIPHON DATA FORMS

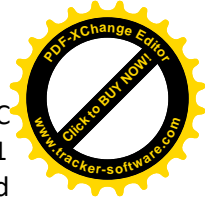

O&M Services LLC James R. Orr QHP 1018TN-11 1756 Warren Hollow Road Nolensville TN 37135 615-423-5118 JBORR5@united.net; jim.orr@aecom.com

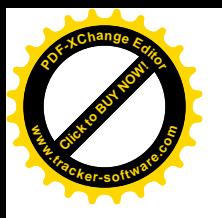

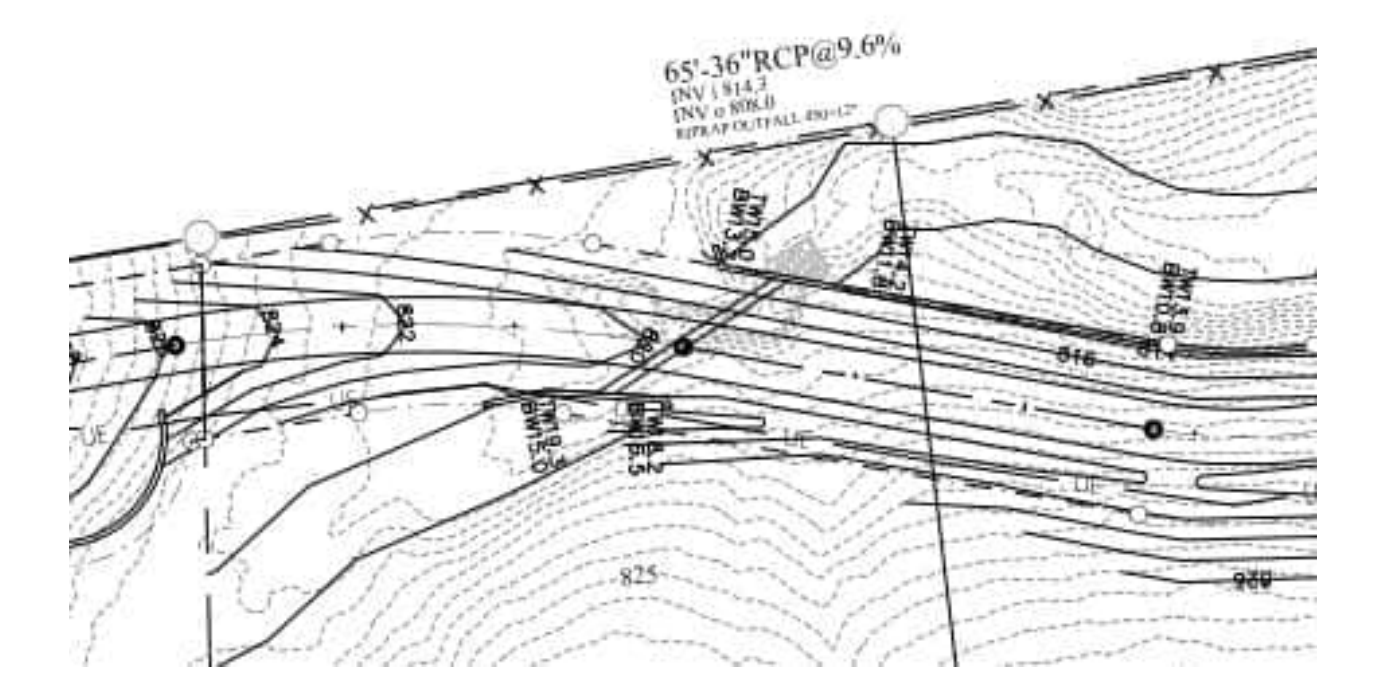

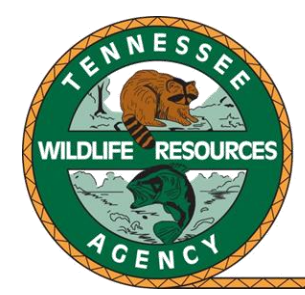

## TENNESSEE WILDLIFE RESOURCES AGENCY

ELLINGTON AGRICULTURAL CENTER 5105 EDMONDSON PIKE NASHVILLE, TENNESSEE 37211

## 3/12/2024

TWRA Environmental Review: 7376 Walker Road, Williamson County, TN

The Tennessee Wildlife Resources Agency has reviewed the information that you provided. O&M Services, LLC have requested an endangered species review on the installation of a bridge over an unnamed tributary of Walker Branch in Williamson County, TN. No state listed species have been documented within two miles of the project location.

Therefore, we do not anticipate adverse impacts to state listed species under our authority due to the proposed construction; provided that best management practices to address erosion and sediment are implemented and maintained during construction activities. Thank you for the opportunity to review and comment on this proposed project. If I may be of further assistance, please contact me at [katie.m.murphy@tn.gov.](mailto:katie.m.murphy@tn.gov)

Sincerely,

Kati or olinghy

Katie Murphy Region 2 Aquatic Habitat Biologist

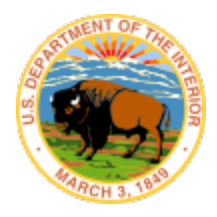

# United States Department of the Interior

FISH AND WILDLIFE SERVICE Tennessee Ecological Services Field Office 446 Neal Street Cookeville, TN 38501-4027 Phone: (931) 528-6481 Fax: (931) 528-7075

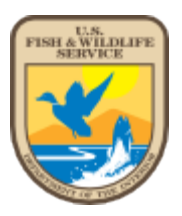

In Reply Refer To: Project code: 2024-0057366 Project Name: 7376 Walker Road Fairview March 04, 2024

Federal Action Agency (if applicable):

**Subject:** Record of project representative's no effect determination for '7376 Walker Road Fairview'

Dear james orr:

This letter records your determination using the Information for Planning and Consultation (IPaC) system provided to the U.S. Fish and Wildlife Service (Service) on March 04, 2024, for '7376 Walker Road Fairview' (here forward, Project). This project has been assigned Project Code 2024-0057366 and all future correspondence should clearly reference this number. **Please carefully review this letter.**

## **Ensuring Accurate Determinations When Using IPaC**

The Service developed the IPaC system and associated species' determination keys in accordance with the Endangered Species Act of 1973 (ESA; 87 Stat. 884, as amended; 16 U.S.C. 1531 et seq.) and based on a standing analysis. All information submitted by the Project proponent into IPaC must accurately represent the full scope and details of the Project.

Failure to accurately represent or implement the Project as detailed in IPaC or the Northern Long-eared Bat Rangewide Determination Key (Dkey), invalidates this letter. *Answers to certain questions in the DKey commit the project proponent to implementation of conservation measures that must be followed for the ESA determination to remain valid.*

## **Determination for the Northern Long-Eared Bat**

Based upon your IPaC submission and a standing analysis, your project has reached the determination of "No Effect" on the northern long-eared bat. To make a no effect determination, the full scope of the proposed project implementation (action) should not have any effects (either positive or negative), to a federally listed species or designated critical habitat. Effects of the action are all consequences to listed species or critical habitat that are caused by the proposed

action, including the consequences of other activities that are caused by the proposed action. A consequence is caused by the proposed action if it would not occur but for the proposed action and it is reasonably certain to occur. Effects of the action may occur later in time and may include consequences occurring outside the immediate area involved in the action. (See §  402.17).

Under Section 7 of the ESA, if a federal action agency makes a no effect determination, no consultation with the Service is required (ESA §7). If a proposed Federal action may affect a listed species or designated critical habitat, formal consultation is required except when the Service concurs, in writing, that a proposed action "is not likely to adversely affect" listed species or designated critical habitat [50 CFR §402.02, 50 CFR§402.13].

## **Other Species and Critical Habitat that May be Present in the Action Area**

The IPaC-assisted determination for the northern long-eared bat does not apply to the following ESA-protected species and/or critical habitat that also may occur in your Action area:

- Gray Bat *Myotis grisescens* Endangered
- **Example 3 India Foliosa Endangered**
- **Monarch Butterfly Danaus plexippus Candidate**
- **Price''s Potato-bean Apios priceana Threatened**
- **Salamander Mussel Simpsonaias ambigua Proposed Endangered**
- **Tricolored Bat Perimyotis subflavus Proposed Endangered**
- **Whooping Crane Grus americana Experimental Population, Non-Essential**

You may coordinate with our Office to determine whether the Action may affect the animal species listed above and, if so, how they may be affected.

## **Next Steps**

Based upon your IPaC submission, your project has reached the determination of "No Effect" on the northern long-eared bat. If there are no updates on listed species, no further consultation/ coordination for this project is required with respect to the northern long-eared bat. However, the Service recommends that project proponents re-evaluate the Project in IPaC if: 1) the scope, timing, duration, or location of the Project changes (includes any project changes or amendments); 2) new information reveals the Project may impact (positively or negatively) federally listed species or designated critical habitat; or 3) a new species is listed, or critical habitat designated. If any of the above conditions occurs, additional coordination with the Service should take place to ensure compliance with the Act.

If you have any questions regarding this letter or need further assistance, please contact the Tennessee Ecological Services Field Office and reference Project Code 2024-0057366 associated with this Project.

## **Action Description**

You provided to IPaC the following name and description for the subject Action.

## **1. Name**

7376 Walker Road Fairview

## **2. Description**

The following description was provided for the project '7376 Walker Road Fairview':

40 acre single resident property single road crossing of a perennial stream.

The approximate location of the project can be viewed in Google Maps: [https://](https://www.google.com/maps/@35.946518100000006,-87.17374735904741,14z) [www.google.com/maps/@35.946518100000006,-87.17374735904741,14z](https://www.google.com/maps/@35.946518100000006,-87.17374735904741,14z)

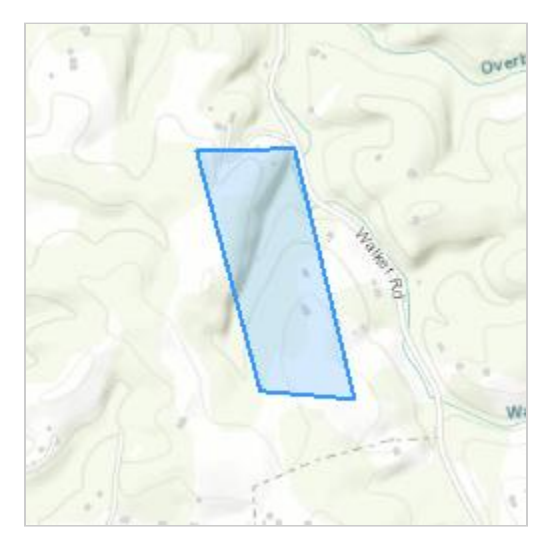

# **DETERMINATION KEY RESULT**

Based on the information you provided, you have determined that the Proposed Action will have no effect on the Endangered northern long-eared bat (Myotis septentrionalis). Therefore, no consultation with the U.S. Fish and Wildlife Service pursuant to Section  $7(a)(2)$  of the Endangered Species Act of 1973 (87 Stat. 884, as amended 16 U.S.C. 1531 *et seq.*) is required for those species.

## **QUALIFICATION INTERVIEW**

1. Does the proposed project include, or is it reasonably certain to cause, intentional take of the northern long-eared bat or any other listed species?

**Note:** Intentional take is defined as take that is the intended result of a project. Intentional take could refer to research, direct species management, surveys, and/or studies that include intentional handling/encountering, harassment, collection, or capturing of any individual of a federally listed threatened, endangered or proposed species?

*No*

2. The proposed action does not intersect an area where the northern long-eared bat is likely to occur, based on the information available to U.S. Fish and Wildlife Service as of the most recent update of this key. If you have data that indicates that northern long-eared bats are likely to be present in the action area, answer "NO" and continue through the key.

Do you want to make a no effect determination? *Yes*

# **PROJECT QUESTIONNAIRE**

## **IPAC USER CONTACT INFORMATION**

Agency: Private Entity Name: james orr Address: 1756 Warren Hollow Rd City: Nolensville State: TN Zip: 37135 Email jim.orr@aecom.com Phone: 6154235118